УТВЕРЖДАЮ Начальник 32 ГНИМИМО РФ Н. Храменков  $200 5r$ .  $\overline{11}$  $100$ 

СОГЛАСОВАНО

Генеральный директор ОАО «НИИ Электромера»

В.Н. Иванов  $200\frac{2}{r}$ .

## **УСТАНОВКА ЦУ7011.01**

# **МЕТОДИКА ПОВЕРКИ ИЗМЕРИТЕЛЬНЫХ КАНАЛОВ ЗПИ.487.112-01 Д5**

## СОГЛАСОВАНО

Roh

Подп. и дата

Инв. № дубл.

 $\mathring{\mathsf{Z}}$ 

Взам. инв.

Подп. и дата

Инв. № подл.

Командир войсковой/ласти 81224

О.А. Панин 200<u><sup> $/$ </sup></u> г.  $\chi^2$ 

Командир войсковой части 78302 А.Е. Козлов 200 $\acute{\tau}$  г. 70 " *0 3*

Начальник 4634 ВП МО

С.И. Домокур 200 У г. */ О "*  $Q, q$ 

Начальник 12 отдела

СОГЛАСОВАНО

ОАО «НИИ Электромера»

А.А. Синцов  $O<sub>7</sub>$  $200 \frac{\cancel{1}}{1}$  г.  $"29"$ 

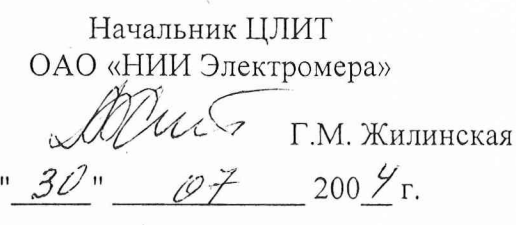

883

# **СОДЕРЖАНИЕ**

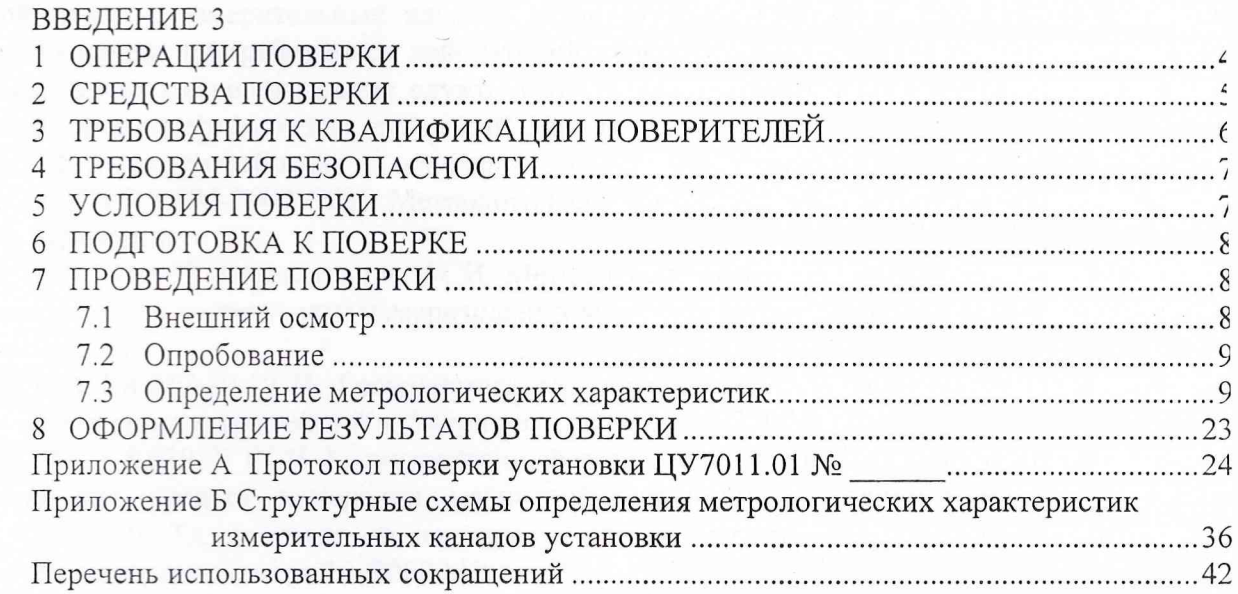

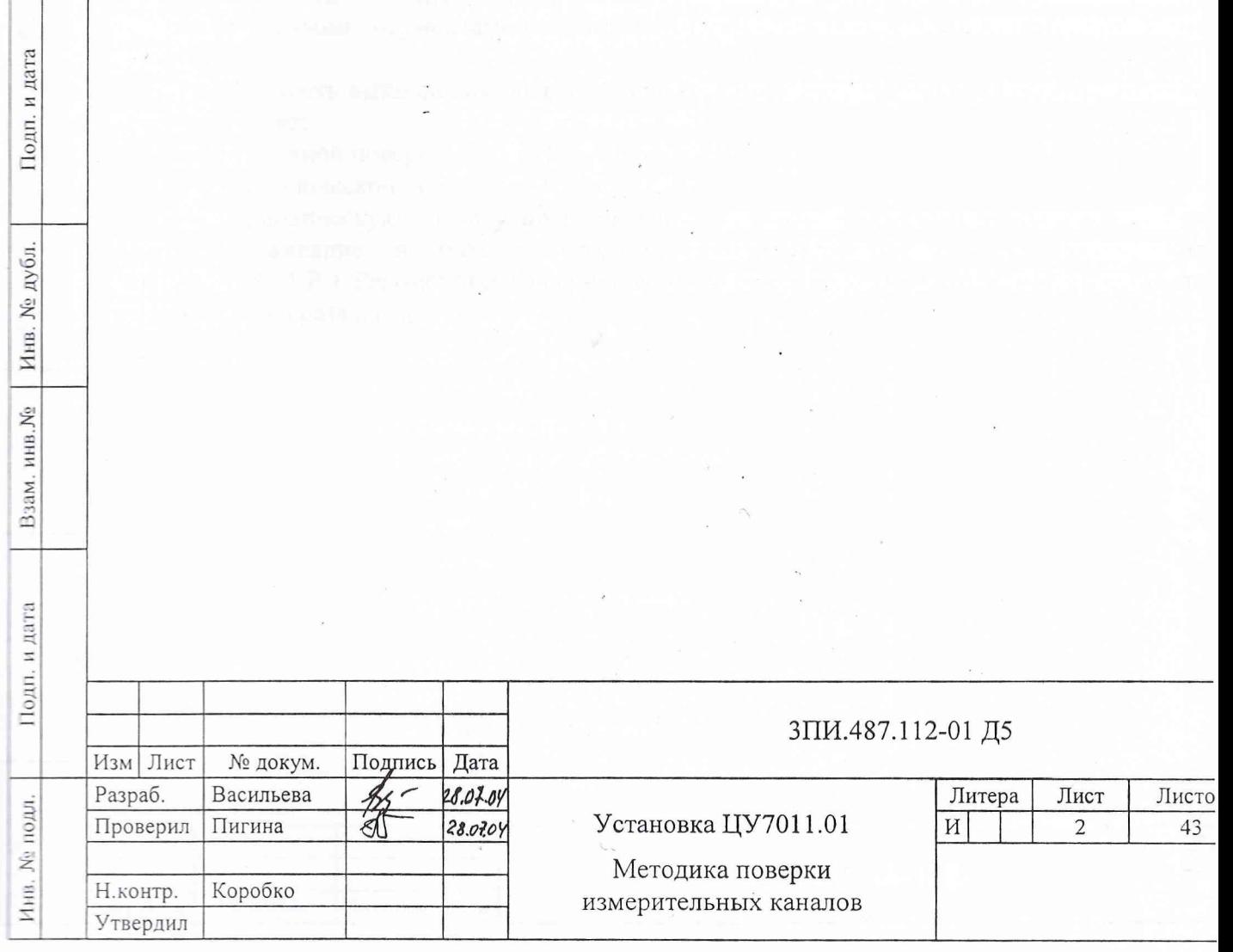

 $\sim 10^{11}$  km

#### **ВВЕДЕНИЕ**

Подп. и дата

№ дубл.

Инв.

Нзам. инв. Ne

Подп. и дата

1 Настоящая методика определяет порядок и объем выполнения первичной и периодической поверок измерительных каналов установки ЦУ7011.01 (3ПИ.487.112-01). Методика предназначена для работников лабораторий измерительной техники государственных и ведомственных метрологических служб, аккредитованных в установленном порядке на право проведения поверки средств измерений данного типа.

2 Методика разработана на основании и с учетом положений:

- ГОСТ Р 8.596-2002 ГСИ. Метрологическое обеспечение измерительных систем. Основные положения

- МИ 2440-92 Рекомендация. ГСИ. Методы экспериментального определения и контроля характеристик погрешности измерительных каналов измерительных систем и измерительных комплексов

- ГОСТ 8.017-79 ГСИ. Государственный первичный эталон и общесоюзная поверочная схема для средств измерений избыточного давления до 250 МПа

- ГОСТ 8.030-91 ГСИ. Государственный первичный эталон и государственная поверочная схема для средств измерения магнитной индукции постоянного поля в диапазоне  $1.10^{-12} \div 5.10^{-2}$  Тл, постоянного магнитного потока, магнитной индукции и магнитного момента в интервале частот  $0 \div 20000 \Gamma$ ц

- МИ 2526-99 Рекомендация. ГСИ. Нормативные документы на методики поверки средств измерений. Основные положения.

3 Периодичность выполнения поверки в объеме, предусмотренном методикой, определяется в соответствии с действующими в эксплуатирующем ведомстве организационнораспорядительными документами по вопросам метрологического обеспечения средств измерений.

4 Трудоемкость выполнения операций поверки при одновременной работе двух поверителей составляет:

- при первичной поверке - 196 часов:

- при периодической поверке - 65 часов.

5 На периодическую поверку представляются установки, прошедшие годовое техничеобслуживание в объеме, предусмотренном Руководством по эксплуатации ское 3ПИ.487.112-01 РЭ. Рекомендуемая периодичность поверки установки ЦУ7011.01 составляет не реже одного раза в год.

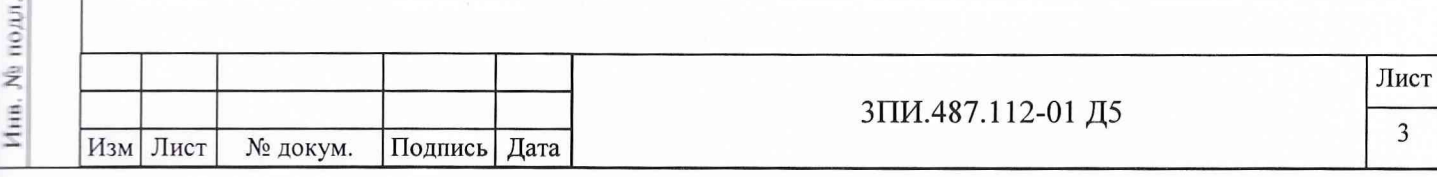

## **1 ОПЕРАЦИИ ПОВЕРКИ**

1.1 Перечень операций, подлежащих выполнению при первичной и периодической поверках установки ЦУ7011.01, указан в таблице 1.

Таблица 1

Подп. и дата

Инв. № дубл.

Взам. инв. Ма

Подп. и дата

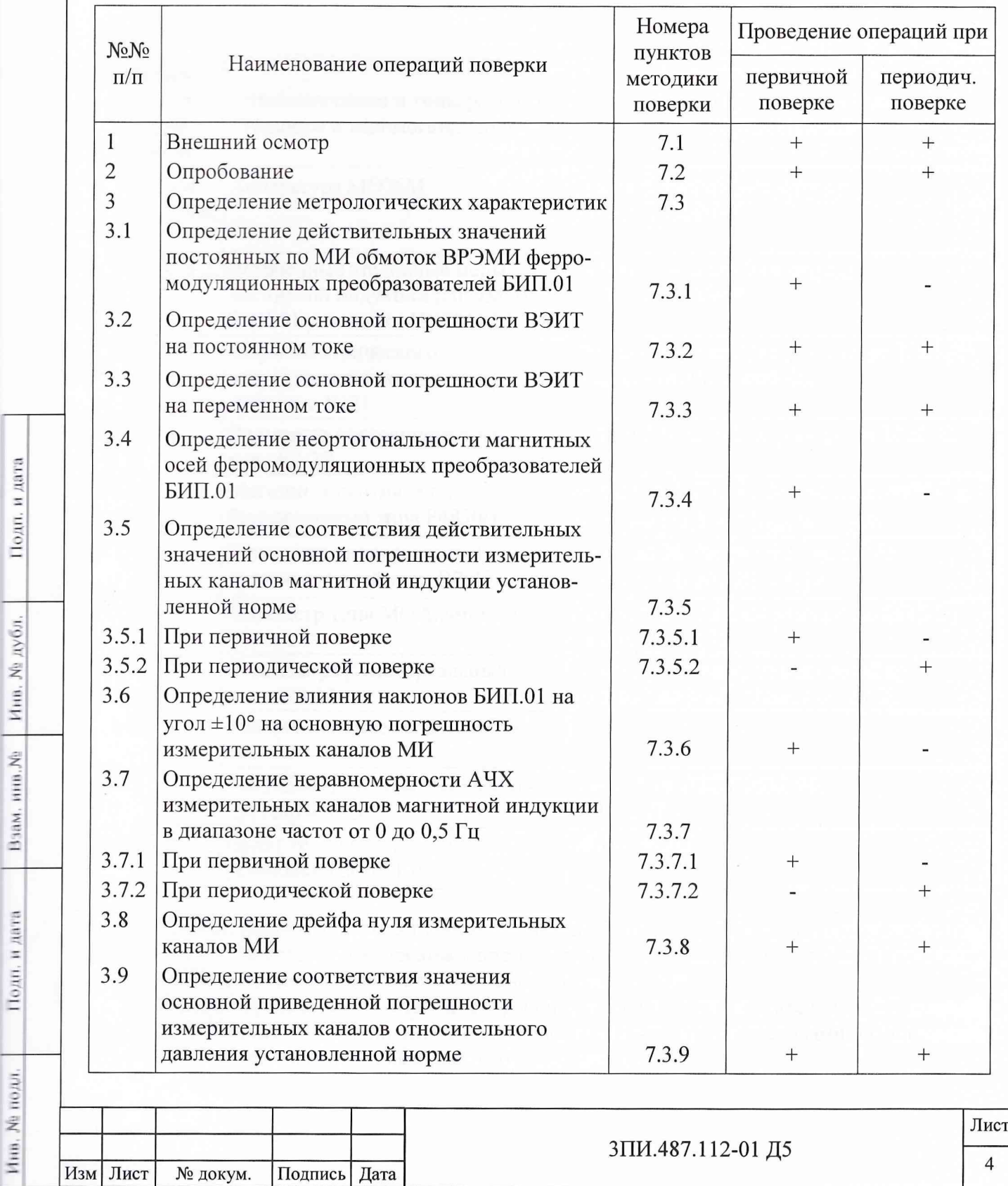

1.2 Установка всех режимов и активизация их работы при выполнении операций поверки **ЦУ7011.01** должны осуществляться в соответствии с Руководством оператора.

## **2 СРЕДСТВА ПОВЕРКИ**

2.1 Перечень рабочих эталонов, необходимых для обеспечения выполнения операций поверки, указан в таблице 2.

Таблица 2

Ина, № нодл.

Подп. и дата

Инв. № дубл.

Пзам, ина. Мв

Подн. и дата

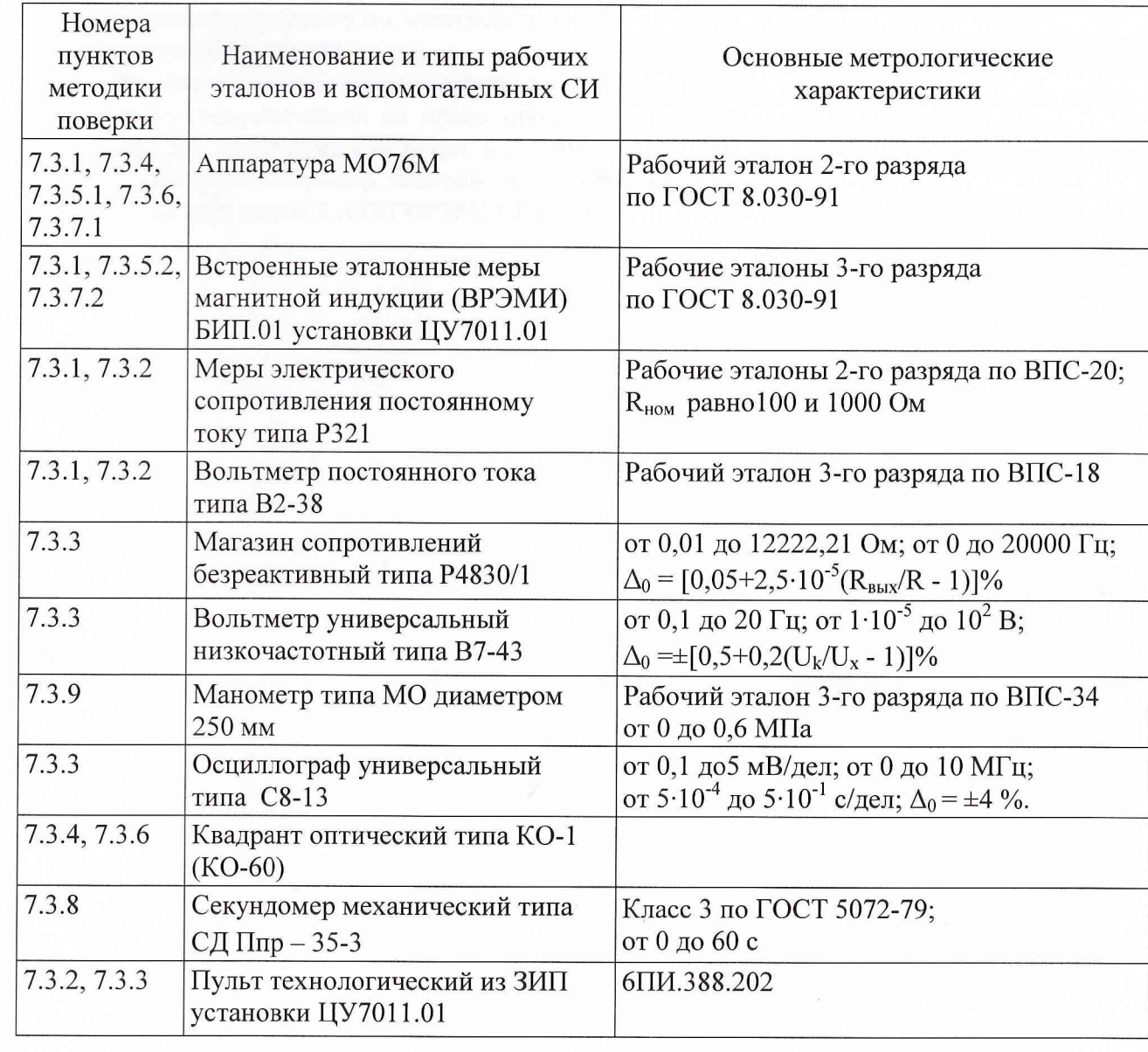

2.2 Все СИ, перечисленные в таблице 2, должны быть исправны и иметь документы, подтверждающие своевременное прохождение поверки в метрологических органах Госстандарта или эксплуатирующего ведомства в установленном порядке.

2.3 Взамен перечисленных в таблице 2 рабочих эталонов и вспомогательных СИ допускается использование СИ других типов с метрологическими характеристиками, обеспечивающими выполнение операций поверки с требуемой точностью.

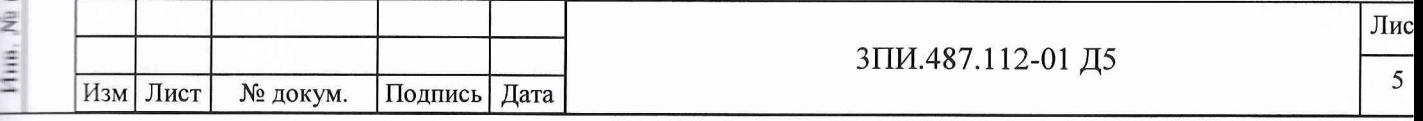

#### ТРЕБОВАНИЯ К КВАЛИФИКАЦИИ ПОВЕРИТЕЛЕЙ  $\mathbf{3}$

is gance 3.1 К выполнению операций поверки, перечисленных в таблице 1, допускаются работники органов Госстандарта и ведомственных метрологических органов, имеющие право самостоятельного проведения поверочных работ на средствах измерений электрических и магнитных величин, изучившие Руководство по эксплуатации 3ПИ.487.112-01 РЭ, настоящую методику поверки и ознакомившиеся с эксплуатационной документацией на эталонные и вспомогательные средства измерений, указанные в таблице 2, а также имеющие навыки работы с ПЭВМ и программным продуктом в среде Windows.

3.2 Все работники, допущенные к выполнению работ по данной методике, должны иметь квалификационную группу по электробезопасности не ниже 3-ей и своевременно пройти соответствующий инструктаж.

3.3 Ведомственные метрологические органы должны иметь оформленную в установленном порядке аккредитацию на право проведения поверки конкретных средств измерений электрических и магнитных величин, в том числе и установки ЦУ7011.01.

3.4 Проведение операций поверки по настоящей методике неквалифицированным и неподготовленным лицам КАТЕГОРИЧЕСКИ ЗАПРЕЩАЕТСЯ.

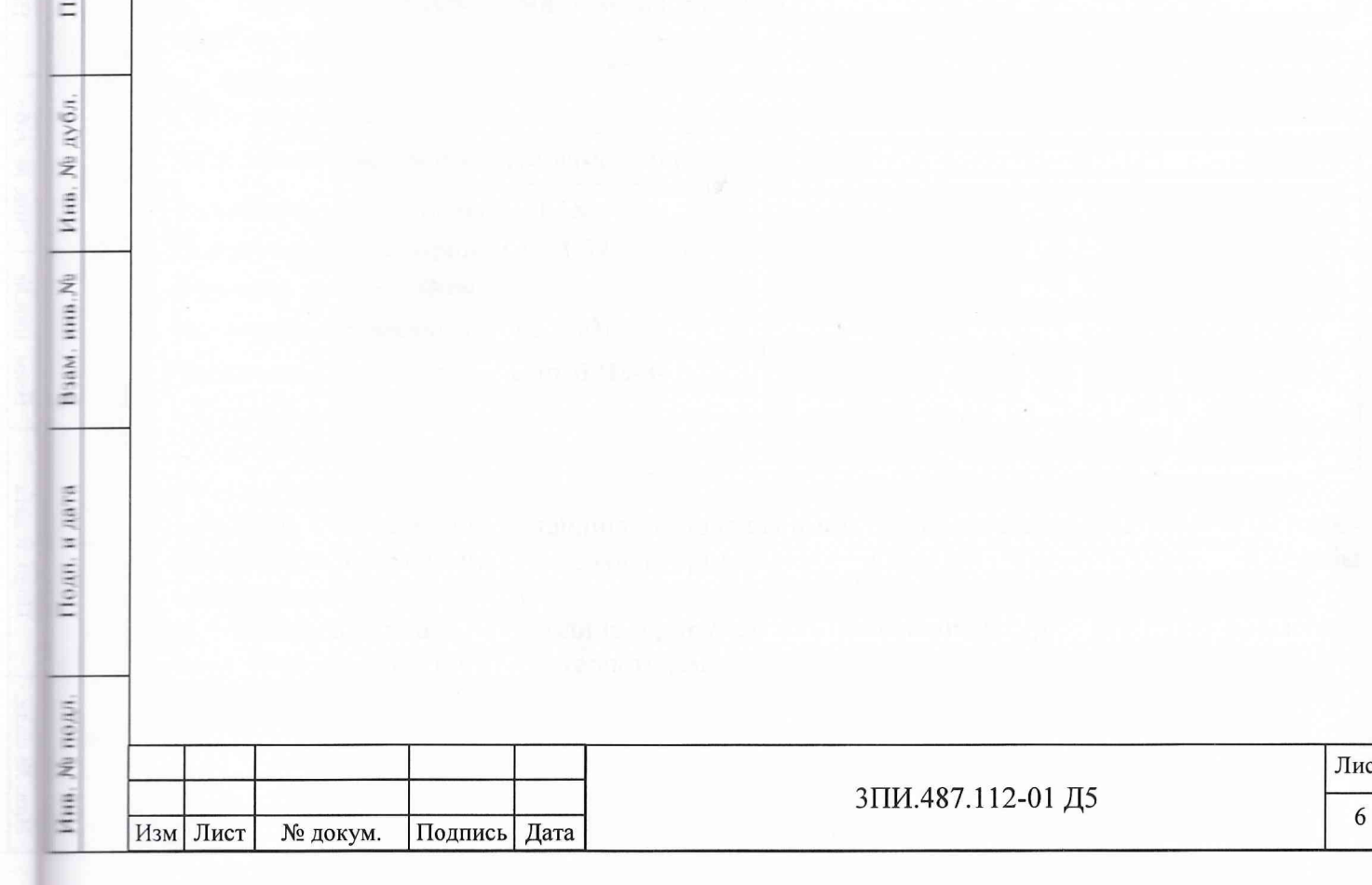

дп. и дата

## **4 ТРЕБОВАНИЯ БЕЗОПАСНОСТИ**

4.1 При выполнении операций поверки должны соблюдаться требования техники безопасности, регламентированные:

- ГОСТ 12.1.030-81 «Электробезопасность. Защитное заземление, зануление»;

- «Правилами технической эксплуатации электроустановок потребителей» и «Межотраслевыми правилами по охране труда (правилами безопасности) при эксплуатации электроустановок» ПОТ РМ  $-016 - 2001$ ;

-разделом «Меры безопасности» Руководства по эксплуатации ЗПИ.487.112-01 РЭ установки ЦУ 7011.01;

- действующими инструкциями по технике безопасности на конкретных рабочих местах.

4.2 Категорически ЗАПРЕЩАЕТСЯ замена плавких вставок и вскрытие корпусов при не отключенном электропитании средств измерений, входящих в состав собранных схем поверки.

4.3 Все операции поверки, предусмотренные настоящей методикой, экологически безопасны и не требуют проведения специальных мероприятий по защите окружающей среды.

## **5 УСЛОВИЯ ПОВЕРКИ**

5.1 При выполнении операций поверки должно быть обеспечено соблюдение следующих условий:

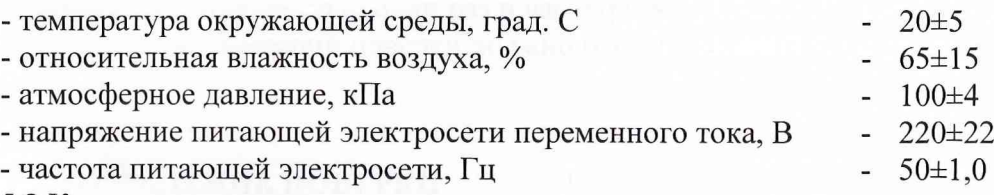

5.2 Контроль за условиями поверки должен осуществляться с помощью СИ, указанных в таблице 3.

Таблица 3

и дата

Подп.

дубл. 乏 Инв.

 $(4118, N8)$ 

Hum.

HORD, B. ARTA

**BADE** 

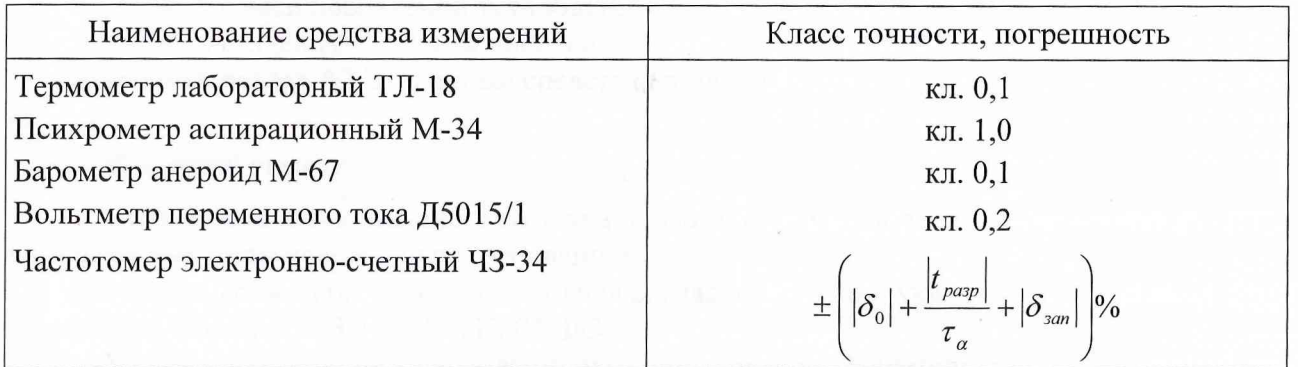

5.3 Все СИ, указанные в таблице 3, должны иметь документальное подтверждение своевременности прохождения поверки в органах Госстандарта или метрологической службы эксплуатирующего ведомства.

5.4 Взамен указанных в таблице 3 допускается применение СИ других типов с аналогичными метрологическими характеристиками.

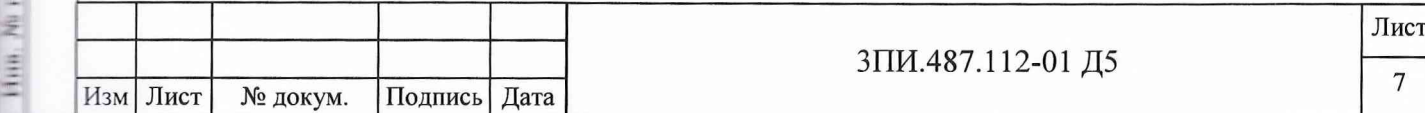

## 6 ПОДГОТОВКА К ПОВЕРКЕ

6.1 Подготовить установку ЦУ7011.01 к работе в соответствии с указаниями Руководства по эксплуатации ЗПИ.487.112-01 РЭ. При этом подводная часть установки должна быть размещена на ровной горизонтальной поверхности (пол лаборатории, береговая площадка, пирс или палуба СФП) таким образом, чтобы кабели, идущие от БИП.01 к УВО не были перепутаны между собой и не имели резких изгибов.

Средства поверки подготовить к работе, руководствуясь указаниями, приведенными в их эксплуатационной документации.

6.2 При подготовке к периодической поверке необходимо убедиться в наличии документально подтвержденных сведений о значении постоянных по МИ обмоток ВРЭМИ. Документальным подтверждением могут служить:

- Свидетельство о первичной поверке установки ЦУ7011.01;

- сведения о значении постоянных обмоток ВРЭМИ, занесенные по результатам первичной поверки в раздел «Особенности изделия» Формуляра 3ПИ.487.112-01 ФО.

6.3 При отсутствии данных, указанных в п. 6.2, установка ЦУ7011.01 подлежит доставке в лабораторию измерительной техники, аккредитованную в установленном порядке на право проведения поверки установок данного типа, для выполнения работ по определению действительных значений постоянных по МИ обмоток ВРЭМИ с помощью рабочего эталона 2-го разряда по ГОСТ 8.030-91 в соответствии с настоящей Методикой.

6.4 Перед началом операций поверки выполнить измерения параметров условий и определить их соответствие требованиям п. 5.1. Результаты измерений отразить в разделе A1 Протокола по форме Приложения А. В дальнейшем контроль условий поверки следует выполнять с периодичностью один раз в час. При выявлении их несоответствия требованиям п. 5.1 выполнение операций поверки должно быть приостановлено до нормализации этих условий.

## 7 ПРОВЕДЕНИЕ ПОВЕРКИ

До начала выполнения операций поверки включить УВУ и в соответствии с указаниями Руководства оператора произвести подготовку Протокола поверки по форме Приложения А:

- указать дату выполнения поверочных работ;
- заводской номер поверяемой установки;
- заполнить раздел A1 Условия поверки;
- заполнить раздел А2 Эталонные средства измерений.

#### 7.1 Внешний осмотр

7.1.1 При проведении внешнего осмотра должно быть установлено соответствие установки ЦУ7011.01 ниже изложенным требованиям:

- установка должна быть укомплектована согласно перечню, указанному в разделе 5 Комплектность Формуляра 3ПИ.487.112-01 ФО;

- при периодической поверке должно быть предъявлено Свидетельство о предыдущей поверке;

- наружные поверхности составных частей установки, в том числе разъемы соединительных кабелей, не должны иметь нарушений лакокрасочных и гальванических покрытий, следов коррозии, трещин;

- соединительные кабели не должны иметь признаков нарушения наружной изоляции;

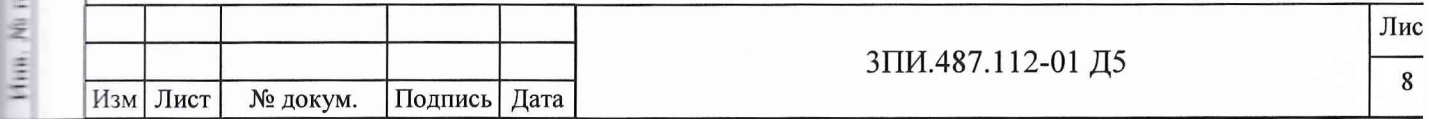

- органы управления установки не должны иметь механических повреждений, препятствующих их функционированию по прямому назначению;

закрепительные клейма или пломбы ОТК на составных частях установки не должны иметь следов нарушения их целостности.

7.1.2 Результаты внешнего осмотра отражаются в Протоколе по форме Приложения А в виде записи «Годен» («Брак») в порядке, определяемом Руководством оператора.

7.1.3 Результаты внешнего осмотра считаются положительными, если все требования 7.1.1 настоящего документа выполнены с положительным заключением.

#### 7.2 Опробование

и дата

Події.

AVOA.

 $\overline{z}$ 

Пин

受

HHH.

HiaM.

Поди, и дата

7.2.1 Опробование работы каналов МИ осуществляется в соответствии с указанием Руководства по эксплуатации ЗПИ.487.112-01 РЭ.

7.2.2 Опробование работы каналов измерения относительного давления осуществляется путем подачи на входы ПИП давления (поочередно для каждого БИП.01) избыточного воздушного давления не более 150 кПа от баллона сжатого воздуха через редуктор. При этом на дисплее УВУ должно индицироваться значение относительного давления, выраженное в единицах кПа.

7.2.3 Результаты опробования отражаются в Протоколе по форме Приложения А в виде записи «Годен» («Брак») в порядке, определяемом Руководством оператора.

7.2.4 Результаты опробования считаются положительными, если каждый из измерительных каналов оказывается технически способным выполнять свои функции по прямому назначению.

#### 7.3 Определение метрологических характеристик

7.3.1 Определение действительных значений постоянных по магнитной индукции обмоток ВРЭМИ ферромодуляционных преобразователей БИП.01

7.3.1.1 В центр рабочей зоны трехкомпонентной рабочей эталонной меры МИ 2-го разряда по ГОСТ 8.030-91 установить БИП.01-1 таким образом, чтобы:

- магнитные оси меры и ФМП БИП.01-1 визуально совпадали друг с другом (контроль осуществляется по меткам на корпусе БИП.01);

- геометрический центр сборки ФМП находился в середине зоны, в которой воспроизводимая мерой эталонная магнитная индукция является равномерной.

7.3.1.2 Собрать схему в соответствии с рисунком Б.1 Приложения Б. В соответствии с Руководством по эксплуатации подать питание на все составные части установки. Подождать окончания загрузки Windows XP и на рабочем столе выбрать ярлык, символизирующий программу ПО ЦУ7011.01. Дважды нажать левую кнопку манипулятора «мышь». После запуска данной программы развернуть выведенное на дисплей основное окно на весь экран.

7.3.1.3 В основном меню ПО ЦУ7011.01 выбрать и активизировать режим ПОВЕРКА, а в его контекстном меню второго уровня (подменю) – операцию ОПРЕДЕЛЕНИЕ К<sub>в</sub>. При этом на дисплей будет выведено окно с таблицей А.1 Протокола по форме Приложения А, в которую с помощью клавиатуры следует ввести номер поверяемого БИП.01 и значения постоянных  $K_{B\text{ or }X}$ ,  $K_{B\text{ or }Y}$ ,  $K_{B\text{ or }Z}$  по МИ обмоток используемой эталонной меры.

7.3.1.4 Установить в обмотке X трехкомпонентной рабочей эталонной меры МИ 2 разряда (в дальнейшем ТММИ) значение тока, обеспечивающего воспроизведение МИ, равной 50 мкТл. Значение тока I<sub>эт</sub>, мА, рассчитывается по формуле

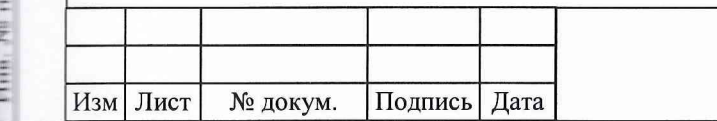

ЗПИ.487.112-01 Д5

Лист

9

$$
I_{\scriptscriptstyle{9m}} = \frac{B_{\scriptscriptstyle{9m}}}{K_{\scriptscriptstyle{B\,\scriptscriptstyle{9m}}}},\tag{1}
$$

где  $K_{B,m}$  – значение постоянной по МИ соответствующей обмотки (используемой компоненты) эталонной меры, мкТл/мА;

 $B_{2m}$ . воспроизводимая используемой компонентой эталонной меры магнитная индукция, равная 50 мкТл, мкТл.

7.3.1.5 В соответствии с Руководством оператора, управляя ВЭИТ поверяемого БИП.01 с помощью клавиатуры УВУ, создать в обмотке компоненты Х ВРЭМИ ток, обеспечивающий воспроизведение данной обмоткой в объеме ФМП магнитной индукции, противоположной по знаку эталонной. Правильность установления полярности тока следует контролировать по показаниям измерительного канала, выведенного на дисплей: при правильно выбранном направлении тока показания будут уменьшаться. Установить ток ВЭИТ таким, чтобы измеряемая каналом МИ была бы минимальной.

7.3.1.6 Плавно изменяя ток в обмотке X ТММИ, уточнить минимум показаний измерительного канала. После чего последовательным поворотом БИП.01 вокруг осей У и Х на углы не более ±5° от первоначально установленного положения, наблюдая при этом за минимумом показаний, более точно совместить между собой магнитные оси сборки ФМП и ТММИ.

7.3.1.7 Продолжить изменение тока в обмотке X ТММИ до достижения окончательного минимума показаний соответствующего измерительного канала БИП.01.

Измерить, с учетом соответствующего знака, значения токов I<sub>эт</sub>, I<sub>BPЭМИ</sub> и с помощью клавиатуры занести их в соответствующие графы таблицы А.1, выведенной на дисплей.

7.3.1.8 Изменить направление тока в обмотках Х ТММИ и ВРЭМИ на противоположенные и повторить операции по  $7.3.1.5 - 7.3.1.7$ .

7.3.1.9 Операции по 7.3.1.5 - 7.3.1.8 настоящей методики выполнить пять раз для каждого направления тока, что позволит получить десять результатов наблюдений токов I<sub>эт</sub> и I<sub>BPЭМИ.</sub>

7.3.1.10 Для каждого из полученных результатов наблюдений при комбинациях токов в обмотках эталонной меры и ВРЭМИ « $\pm$ » и « $\mp$ » рассчитать значения постоянной поверяемой обмотки ВРЭМИ по МИ К<sub>Ві</sub>, мкТл/мА, по формуле

$$
K_{Bi} = K_{B \text{ 3m}} \frac{|I_{\text{ 3m i}}|}{|I_{\text{ BPSMH i}}|},
$$
\n(2)

где  $K_{B,m}$  – значение постоянной по МИ обмотки ТММИ, одноименной с поверяемой обмоткой ВРЭМИ, мкТл/мА;

 $I_{3mi}$  - модуль значения эталонного тока в соответствующей обмотке ТММИ при *i*-том наблюдении, мА;

 $I_{BP3MH}$  - модуль значения тока в поверяемой обмотке ВРЭМИ при *i*-том наблюдении, мА;

і - индекс, соответствующий порядковому номеру наблюдения.

Події, и дата

Nu дубл.

Инц

虔

ПЗАМ, ИНА.

**FRANT HARTA** 

Ali.

Расчет по формуле (2) и фиксирование его результатов в таблице А.1 выполняются автоматически после внесения в ее соответствующие графы измеренных значений выше указанных токов.

7.3.1.11 Операции по 7.3.1.4 - 7.3.1.10 повторить для обмоток  $Y$  и  $Z$  ТММИ и ВРЭМИ, поверяемого БИП.01 и рассчитать среднее арифметическое значение постоянных по МИ для

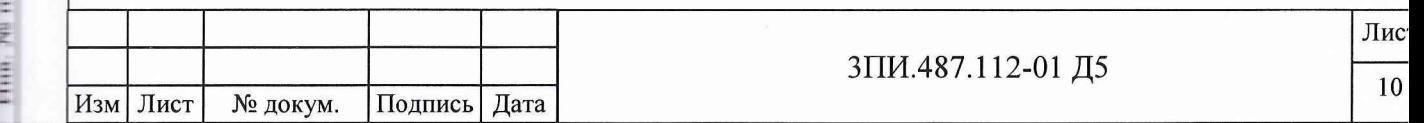

каждой из компонент X, Y, Z сборки ФМП поверяемого БИП.01 (K<sub>B</sub>), а также произвести проверку СКО полученных значений К<sub>Ві</sub> относительно полученного значения К<sub>В</sub>.

Расчет среднего арифметического значения  $K_B$ , мк $T_A/M_A$ , выполняется по формуле

$$
K_B = \frac{1}{n} \sum_{i=1}^{n} K_{Bi} \,, \tag{3}
$$

где  $n$  – количество наблюдений, зафиксированное в таблице А.1 Протокола по форме Приложения А.

СКО полученных результатов наблюдений S(K<sub>B</sub>), %, должно соответствовать условию

$$
S(K_{B}) = \frac{1}{\bar{K}_{B}} \left( \frac{\sum_{i=1}^{n} (K_{B,i} - K_{B})^{2}}{n(n-1)} \right)^{1/2} \cdot 100 \le 0.05.
$$
 (4)

7.3.1.12 Если рассчитанное по формуле (4) значение  $S(K_B)$ , окажется для любой из компонент сборки ФМП поверяемого БИП.01 больше 0.05 %, то операции по 7.3.1.3 - 7.3.1.11 следует повторить заново, обратив при этом особое внимание на тщательность совмещения магнитных осей ТММИ и сборки ФМП, а также определения минимумов показаний измерительных каналов БИП.01 в ходе взаимной компенсации магнитных индукций, создаваемых обмотками ТММИ и ВРЭМИ.

7.3.1.13 При соответствии рассчитанного значения  $S(K_B)$  условию выражения (4) для данной компоненты сборки ФМП за действительное значение постоянной по МИ принимается полученное при расчете по формуле (3), что автоматически отражается в соответствующей графе предпоследней строки таблицы А.1 Протокола по форме Приложения А.

7.3.1.14 После получения всех результатов определения К<sub>ві</sub> (полного заполнения граф и строк таблицы), используя указания Руководства оператора, необходимо сформировать файл Протокола поверки с использованием полученной таблицы с результатами измерений и расчетов.

Поди, и дата

**Ма дуби.** 

Thu,

 $\frac{1}{2}$ 

143066, 19106.

**THERE HATA** 

**FIRM** 

7.3.1.15 Операции по  $7.3.1.1 - 7.3.1.13$  выполнить для всех БИП.01, входящих в комплект поверяемой установки ЦУ7011.01, включая и БИП.01-ЗИП. Полученные результаты определения действительных значений постоянных по МИ для каждой из компонент  $X$ ,  $Y$ ,  $Z$ сборок ФМП каждого из поверенных БИП.01 должны быть внесены в раздел «Индивидуальные особенности изделия» Формуляра 3ПИ.487.112-01 ФО и введены в ПО ЦУ7011.01 в порядке, указанном в Руководстве оператора.

7.3.1.16 Значение границы неисключенной систематической составляющей погрешности определения постоянных по МИ для каждой из обмоток ВРЭМИ сборок ФМП поверяемых БИП.01 при доверительной вероятности 0,95 должно соответствовать условию, приведенному в выражении

$$
\Delta_{K_B} = \pm 1,1 \Big( \Delta_{\rm 3m}^2 + \Delta_{R_3}^2 + 2\Delta_{R_3} \cdot \Delta_V + \Delta_V^2 + \Delta_{\rm B3HT}^2 \Big)^{1/2} \leq 0,4\%,\tag{5}
$$

где  $\Delta_{3m}$  – неисключенная систематическая погрешность определения постоянных обмоток **ТММИ**, %;

 $\Delta_{R_2}$  - модуль неисключенной систематической погрешности, обусловленной классом электрического сопротивления R<sub>3</sub>, включенного в токозадающую цепь обмоток эталонной меры, %;

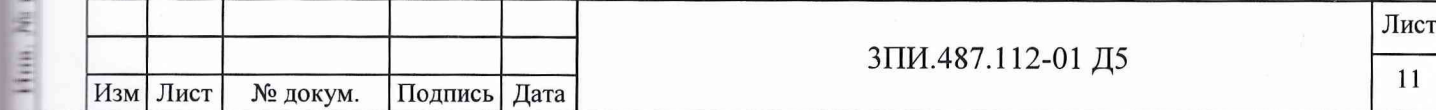

 $\Delta y$  – модуль неисключенной систематической погрешности, обусловленной наличием погрешности вольтметра, измеряющего падение напряжения на  $R_2$  при протекании через него эталонного тока I<sub>3</sub>, %;

 $\Delta_{R2HT}$  неисключенная систематическая погрешность, обусловленная погрешностью воспроизведения ВЭИТ магнитной индукции, противодействующей эталонной МИ значением  $\pm 50$  мкТл, определяемая по 7.3 .2, %.

При соблюдении условий (4) и (5), полученные значения постоянных Кв с учетом погрешности воспроизведения тока с помощью ВЭИТ ( $\Delta_{B2UT}$ ), должны соответствовать требованиям к эталонным мерам 3 разряда по ГОСТ 8.030-91 для мер МИ постоянного магнитного поля.

7.3.1.17 Результат поверки по данной методике считается положительным, если:

- определены действительные значения постоянных по МИ для всех компонент X, Y, Z обмоток ВРЭМИ сборок ФМП всех БИП.01, входящих в комплект поверяемой установки, включая БИП.01-ЗИП:

- значения СКО результатов наблюдений при определении каждого из значений К<sub>Ві</sub>. рассчитываемые в соответствии с (4), не превышают 0,05 %;

- значения границы неисключенной систематической составляющей погрешности определения постоянных по МИ при доверительной вероятности 0,95 не превосходят  $\pm 0.4\%$ .

#### 7.3.2 Определение значения основной относительной погрешности ВЭИТ на постоянном токе

7.3.2.1 Собрать схему в соответствии с рисунком Б.2 Приложения Б. Подать питание на составные части схемы и прогреть их в течение одного часа. После окончания прогрева и активизации ПО ЦУ7011.01 в основном меню программы выбрать и активизировать режим ПОВЕРКА, а в подменю этого режима – операцию ОСН.ПОГР.ВЭИТ – ПОСТ.ТОК. При этом на дисплей выводится таблица А.2 по форме Приложения А. В соответствии с Руководством оператора установить значение эталонного постоянного тока ВЭИТ для воспроизведения МИ 0,02 мк $T$ л в компоненте « $X$ ».

7.3.2.2 Номинальное значение эталонного постоянного тока I<sub>i этном</sub>, мА, рассчитывается в соответствии с формулой

$$
I_{i\text{mm,now}} = \frac{B_{i\text{mm,now}}}{K_{\text{R}i}},\tag{6}
$$

где і - индекс контрольной точки;

Подит, и дата

Ма дуби.

Hm

HTAM, HTH, NO

110301.0030010

Hun

 $B_{i,m,n\omega}$  – номинальное значение эталонной МИ, воспроизводимое ВРЭМИ в данной контрольной точке диапазона измерений, мкТл;

 $K_{B,i}$  – значение постоянной по МИ одной из компонент обмоток ВРЭМИ сборки ФМП поверяемого БИП.01 (X, Y или Z), мкТл/мА.

Рассчитанное по (6) номинальное значение эталонного тока автоматически вносится в соответствующие графу и строку таблицы А.2.

7.3.2.3 Выполнить в соответствии с Руководством оператора операцию установки тока I<sub>i эт.ном</sub> ВЭИТ, значение которого соответствует воспроизводимой МИ в заданной контрольной точке диапазона измерений, и с помощью вольтметра В2-38 измерить падение напряжения на мере электрического сопротивления Р321, с номинальным значением 1000 Ом.

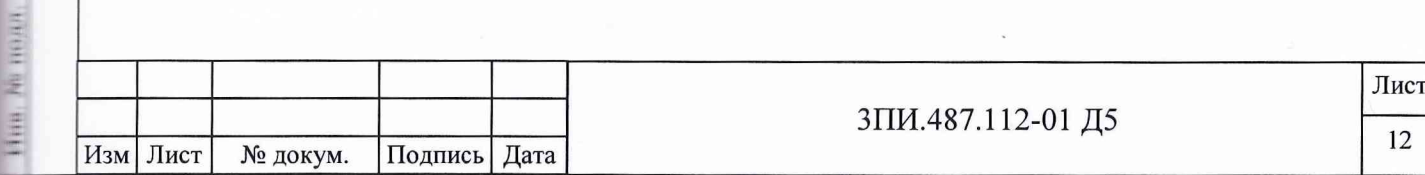

Определить действительное значение тока ВЭИТ I<sub>i эт.изм</sub>, мА, протекающего через меру электрического сопротивления Р321, используя соотношение закона Ома

$$
I_{i\,m\!,u\,3M}} = \frac{U_{u\,3M\,i}}{R_{\,m\,i}}\,,\tag{7}
$$

где  $U_{u3M}$  – значение падения напряжения на мере электрического сопротивления P321, измеренное вольтметром В2-38, В;

 $R_{3m i}$  – действительное значение меры электрического сопротивления, используемой для измерения тока ВРЭМИ, приведенное в Свидетельстве о ее поверке, Ом.

С помощью клавиатуры УВУ полученное значение тока внести в соответствующую графу и строку таблицы А.2, выведенной на дисплей. После чего автоматически будет выполнен расчет основной относительной погрешности ВЭИТ, а полученный результат внесен в графу  $\Delta_{0i}$  взит, соответствующую поверяемым контрольной точке и компоненте сборки ФМП.

Расчет основной относительной погрешности ВЭИТ, классифицируемой как неисключенная систематическая погрешность выполняется по формуле

$$
\Delta_{oi\,B3HT} = \pm \left( \frac{I_{i\,sm. u3M}}{I_{i\,sm. u0M}} - 1 \right) \cdot 100 = \Delta_{\text{BJHT}}.\tag{8}
$$

7.3.2.4 По окончании операций по 7.3.2.1 - 7.3.2.3 изменить полярность тока ВЭИТ.

Операция изменения полярности тока ВЭИТ осуществляется в соответствии с указаниями Руководства оператора. После смены полярности тока выполнить измерение падения напряжения на Р321 согласно 7.3.2.3.

7.3.2.5 Повторить операции по 7.3.2.2 - 7.3.2.4 для расчетных значений токов, соответствующих эталонной магнитной индукции  $\pm 0.1$ ; 0.5;  $\pm 1.0$ ;  $\pm 2.0$ ;  $\pm 10$ ;  $\pm 50$ ;  $\pm 100$  мкТл.

Примечание – При определении действительных значений токов ВЭИТ, обеспечивающих воспроизведение эталонной МИ в контрольных точках  $\pm 50$  и  $\pm 100$  мкТл рабочий эталон 2 разряда меру электрического сопротивления типа РЗ21 с номиналом 1000 Ом следует заменить на меру типа Р321 с номиналом 100 Ом.

По результатам всех измерений для данной компоненты ВЭИТ автоматически делается вывод «Годен» («Брак»), который заносится в соответствующую графу и строку таблицы А.2.

7.3.2.6 Выполнить операции по 7.3.2.2 - 7.3.2.5 для компонент  $Y$  и  $Z$  сборки ФМП поверяемого БИП.01, последовательно подключая к ним вольтметр и соответствующие эталонные сопротивления РЗ21 (рисунок Б.2 приложения Б).

В соответствии с Руководством оператора сформировать заполненную таблицу А2 в файл.

7.3.2.7 Проверке по 7.3.2.1 – 7.3.2.6 подвергаются все БИП.01, входящие в комплект установки ЦУ7011.01, включая БИП.01-ЗИП. После чего, нажав на кнопку ВЫХОД, перейти в основное меню ПО ЦУ7011.01.

7.3.2.8 Результат поверки по данной методике считается положительным, если относительные погрешности воспроизведения эталонного тока, полученные при выполнении 7.3.2.1 - 7.3.2.7 не превосходят:

- для токов, обеспечивающих воспроизведение эталонной МИ  $\pm 0.02$ ;  $\pm 0.1$ ;  $\pm 0.5$  мк $T_{\rm A}$ , значения  $\pm 1\%$ ;

- для токов, обеспечивающих воспроизведение эталонной МИ  $\pm 1,0; \pm 10; \pm 50;$  $\pm 100$  мк $T_{\pi}$ , значения  $\pm 0.2\%$ .

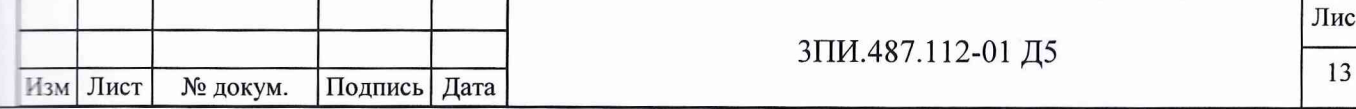

### 7.3.3 Определение значения основной относительной погрешности ВЭИТ на переменном токе

7.3.3.1 Собрать схему в соответствии с рисунком Б.З Приложения Б. Подать питание на составные части схемы и прогреть их в течение одного часа. После окончания прогрева и запуска ПО ЦУ7011.01 в основном меню программы выбрать и активизировать режим ПО-ВЕРКА, а в подменю этого режима - операцию ОСН.ПОГР.ВЭИТ - ПЕРЕМ.ТОК. При этом на дисплей выводится таблица А.З Приложения А. На магазине сопротивления Р4830/1 установить значение сопротивления, равное 100 Ом.

7.3.3.2 Рассчитанное по формуле (6) номинальное значение тока  $I_{i, m, \text{now}}$ , мА отображается в соответствующих графе и строке таблицы А.З.

7.3.3.3 В соответствии с Руководством оператора установить значение тока ВЭИТ, обеспечивающее воспроизведение в компоненте *X* сборки ФМП поверяемого БИП.01 расчетное значение магнитной индукции 50 мкТл на частоте 0,1 Гц. Используя вольтметр В7-43, работающий в режиме максимального времени измерений, определить значение падения напряжения на магазине Р4830/1, обусловленное протекающим через него током  $I_{i \pi \mu \nu}$ , мА. При определении значения тока следует использовать формулу (7).

7.3.3.4 Полученное значение тока следует внести в соответствующие графу и строку таблицы А.З, выведенной на дисплей. При этом автоматически по формуле (8) будет рассчитано значение основной относительной погрешности воспроизводимого на заданной частоте эталонного тока ВЭИТ, которое также автоматически вводится в графу « $\Delta_{oi\rightarrow N}$ » таблицы А.З для проверяемой компоненты и строку, соответствующую установленной частоте воспроизводимого ВЭИТ тока.

По окончании выполнения операций по данному пункту осуществить выход в основное меню.

7.3.3.5 Повторить операции в соответствии с  $7.3.3.2 - 7.3.3.4$  для значений частот 0,2; 0,3; 0,4; 0,5 Гц. После окончания выполнения 7.3.3.4 на частоте 0,5 Гц выполняется автоматический анализ полученных результатов и для поверяемой компоненты ВЭИТ делается вывод «Годен» («Брак»), который выводится в соответствующих графе и строке таблицы А.З.

**THAN H ARTA** 

**THING AN AVOID** 

**PA HIM HIM NO** 

**FRIDAY HARM** 

南田田

**FEBR** 

7.3.3.6 Выполнить операции по 7.3.3.2 – 7.3.3.5 для компонент *Y* и *Z* сборки ФМП поверяемого БИП.01, последовательно подключая к ним магазин сопротивлений Р4830/1 с помощью переключателя на пульте технологическом 6ПИ.388.202, присоединенном к разъему «Контрольный» поверяемого БИП.01.

7.3.3.7 В процессе определения значений токов, воспроизводимых ВЭИТ в диапазоне частот  $0, 1 - 0, 5$  Гц, контроль формы кривой осуществляется с помощью осциллографа типа С8-13. При этом на развертке не должно наблюдаться явно выраженных отличий воспроизводимого ВЭИТ сигнала от синусоидальной формы, что указывает на непревышение его нелинейными искажениями 5 %.

7.3.3.8 Проверке по  $7.3.3.1 - 7.3.3.7$  подвергаются все БИП.01, входящие в комплект установки ЦУ7011.01, включая БИП.01-ЗИП. После окончания заполнения последней из таблиц А.З по форме Приложения А результатами определения основной относительной погрешности ВЭИТ на переменном токе необходимо, в соответствии с указаниями Руководства оператора, выполнив формирование файла из полученной измерительной информации, и, нажав на кнопку ВЫХОД, перейти в основное меню ПО ЦУ7011.01.

*7.3.3.9 Результат поверки по данной методике считается положительным, если:*

*- значения относительных погрешностей эталонного тока в диапазоне частот 0,1 - 0,5 Гц не превосходят* ± *1 %>;*

*- наличие нелинейных искажений воспроизводимого ВЭИТ тока при визуальном наблюдении формы сигнала с помощью осциллографа на каждой из частот, не носит явно выраженный характер.*

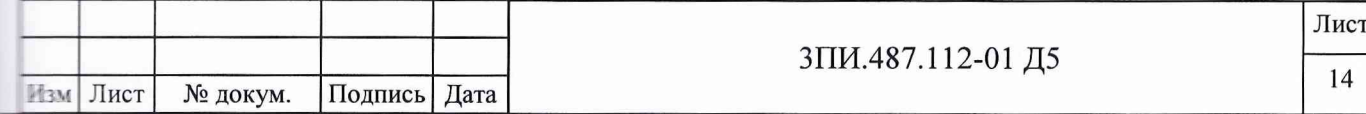

7.3.4 Определение значений неортогональности магнитных осей ферромагнитных преобразователей БИП.01

7.3.4.1 Определение значений неортогональности магнитных осей ферромагнитных преобразователей (ФМП) осуществляется в соответствии с рисунком Б.4 Приложения Б для всех БИП.01, входящих в комплект установки, включая БИП.01-ЗИП, при отсутствии компенсации магнитного поля Земли (МПЗ).

7.3.4.2 Подать электрическое питание на все составные части схемы (рисунок Б.4) и прогреть их в течение одного часа. После окончания прогрева на УВУ выбрать и активизировать программу ПО ЦУ7011.01. Провести установку нуля в соответствии с Руководством по эксплуатации. В основном меню данной программы активизировать режим ПОВЕРКА, а в подменю этого режима - операцию НЕОРТОГОНАЛЬНОСТЬ. При этом на дисплей выводится таблица А.4 по форме Приложения А. Ввод номера поверяемого БИП.01 следует осуществить, используя клавиатуру УВУ.

7.3.4.3 Разместить БИП.01-1 на горизонтальной площадке внутри трехкомпонентной меры МИ рабочего эталона 2-го разряда по ГОСТ 8.030-91 - аппаратуры МО76М (в дальнейшем ТММИ) таким образом, чтобы:

- сборка ФМП находилась в середине рабочего объема ТММИ;

**TRAIN HAND** 

Hua, Nu avou.

**HARN, HHR.NI** 

**LIGHT HARR** 

ė

- ось *Z* ФМП была бы сориентирована с помощью квадранта КО-1 по вертикали с одновременным отслеживанием нулевых показаний системы ориентации оси *Z* поверяемого БИП.01, выведенными на дисплей;

- ось *X* ФМП была бы сориентирована вдоль магнитного меридиана (стрелка на корпусе БИП.01 должна быть направлена на Север).

7.3.4.4 Создать в обмотках X ТММИ магнитную индукцию  $B_{i,3T}$ х, равную 50 мкТл. При этом в таблице А.4 будут отражены результаты первого наблюдения  $B_i$  YX и  $B_i$ <sub>ZX</sub>. Выключить эталонный ток, подаваемый в обмотки *X* ТММИ. Данную операцию выполнить, в общей сложности, 10 раз.

7.3.4.5 При получении всех результатов наблюдения в соответствии с 7.3.4.4 определить знаки результатов наблюдений. Данная операция выполняется один раз для последнего наблюдения, полученные при этом знаки приписываются всем остальным.

Для реализации данной процедуры необходимо повернуть БИП.01 по часовой стрелке на угол (2°-3°) относительно оси, перпендикулярной плоскости определяемого угла, наблюдая при этом за изменением значений измеряемых ортогональных составляющих МИ. При увеличении значения соответствующей составляющей ей приписывается знак «+», при уменьшении - знак «-». После определения знаков поверяемый БИП.01 необходимо возвратить в исходное положение, а выявленные знаки с помощью клавиатуры УВУ внести в строки и графы, содержащие соответствующие результаты наблюдений.

7.3.4.6 Аннулирование результатов очередного наблюдения осуществляется в соответствии с указаниями Руководства оператора при предварительном отключении эталонного тока от обмоток ТММИ.

Возможность проведения редактирования результатов наблюдений с клавиатуры УВУ отсутствует.

7.3.4.7 После завершения процедуры определения знаков отключить эталонный ток в обмотке ТММИ. Расчет среднего арифметического значения для каждой из граф с результатами наблюдений и внесение результатов расчета в соответствующую строку таблицы А.4 выполняется автоматически после фиксации последнего результата наблюдений.

7.3.4.8 Повторить операции в соответствии с  $7.3.4.3 - 7.3.4.7$  для компонент ФМП по осям *Y* и *Z* поверяемого БИП.01, поочередно подавая эталонный ток в одноименные обмотки ТММИ.

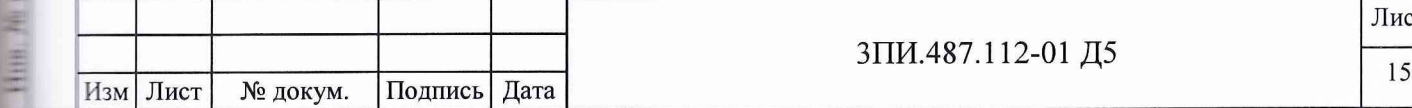

7.3.4.9 По окончании десятой серии наблюдений по компоненте Z и выполнении последнего расчета среднего арифметического значения результатов наблюдений ввести с клавиатуры УВУ значения  $\beta_{XY}$ ,  $\beta_{XZ}$ ,  $\beta_{YZ}$  для используемой ТММИ. После выполнения этой операции программа автоматически производит расчет значений углов неортогональности магнитных осей ФМП поверяемого БИП.01 с учетом полученных знаков ортогональных составляющих МИ по формулам

$$
\alpha_{XY} = \arcsin B_{YX} / B_{\scriptscriptstyle \mathcal{SM}.X} + \arcsin B_{XY} / B_{\scriptscriptstyle \mathcal{SM}.Y} + \beta_{XY},
$$

 $\alpha_{XZ}$  = arcsin  $B_{ZX}$  /  $B_{ym,X}$  + arcsin  $B_{XZ}$  /  $B_{ym,Z}$  +  $\beta_{XZ}$ ,  $(9)$ 

$$
\alpha_{\text{yz}} = \arcsin B_{\text{zy}} / B_{\text{cm},y} + \arcsin B_{\text{yz}} / B_{\text{cm},z} + \beta_{\text{yz}},
$$

где  $\alpha_{XY}, \alpha_{XZ}, \alpha_{YZ}$  – значение углов неортогональности между соответствующими магнитными осями ФМП;

 $B_{xy}$ ,  $B_{yz}$  – средние арифметические значения результатов наблюдений, полученные в измерительном канале  $X$  при создании МИ в обмотках  $Y$  и  $Z$  ТММИ, соответственно;

 $B_{YX}$ ,  $B_{YZ}$  – средние арифметические значения результатов наблюдений, полученные в измерительном канале  $Y$ при создании МИ в обмотках  $X$  и  $Z$  ТММИ, соответственно;

 $B_{zx}$ ,  $B_{zy}$  – средние арифметические значения результатов наблюдений, полученные в измерительном канале «Z» при создании МИ в обмотках Х и Y ТММИ соответственно;

 $\beta_{XY}, \beta_{XZ}, \beta_{YZ}$  – значение углов неортогональности магнитных осей ТММИ в соответствии с данными Свидетельства о ее последней поверке.

7.3.4.10 Полученные при расчете по формулам (9) значения углов неортогональности магнитных осей ФМП поверяемого БИП.01 автоматически заносятся в соответствующие графы последней строки таблицы А.4.

После окончания заполнения данной таблицы следует в соответствии с указаниями Руководства оператора сформировать и сохранить ее в виде файла для Протокола поверки по форме Приложения А, после чего следует нажать на кнопку ВЫХОД и выйти в основное меню ПО ЦУ7011.01.

7.3.4.11 Повторить операции по 7.3.4.3 - 7.3.4.7 для остальных БИП.01, входящих в комплект поверяемой установки ЦУ7011.01.

7.3.4.12 Результат поверки по данной методике считается положительным, если для каждого из БИП.01 полученные значения углов неортогональности магнитных осей ФМП не превышают 14'.

7.3.5 Определение соответствия действительных значений основной погрешности измерительных каналов магнитной индукции установленной норме

#### 7.3.5.1 При первичной поверке

**CHANNEL BEATA** 

Hun, Ni avon

**DOME HIDER** 

**THER HAIR** 

7.3.5.1.1 В ТММИ рабочего эталона МИ 2 разряда разместить БИП.01-1 таким образом, чтобы геометрический центр сборки ФМП располагался внутри рабочего объема этой меры (как можно ближе к его центру). При этом стрелка на корпусе БИП.01 должна быть направлена на Север, а вертикальность БИП.01 определена с помощью квадранта.

Собрать структурную схему в соответствии с рисунком Б.4 Приложения Б, подать на ее элементы электрическое питание и прогреть их в течение одного часа.

7.3.5.1.2 Подготовить установку к работе в соответствии с указаниями Руководства по эксплуатации. Ориентируясь на показания измерительного канала У, уточнить положение поверяемого БИП.01 по минимуму показаний этого канала и выйти в основное меню ПО

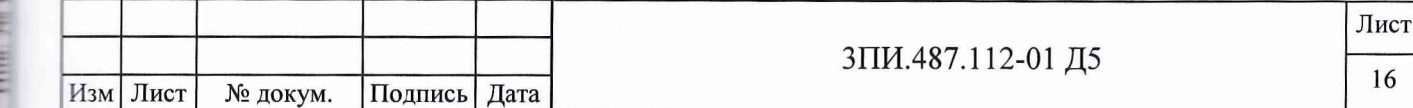

ЦУ7011.01. Выполнить в соответствии с Руководством по эксплуатации операцию «Установка нуля».

7.3.5.1.3 B основном меню выбрать  $\,$  M активизировать режим ПОВЕРКА-ОСН.ПОГР.ИКМИ. При этом на дисплей выводится таблица А.5 Приложения А. Установить значение эталонной МИ, равное 0,02 мкТл, создав в обмотках X ТММИ необходимый эталонный ток.

Значение измеренной каналом МИ заносится в соответствующую графу и строку таблицы A.5.

7.3.5.1.4 Изменить полярность эталонного тока. После фиксирования последнего результата наблюдений в таблице А.5 отключить эталонный ток от обмоток ТММИ.

7.3.5.1.5 Повторить цикл операций, предусмотренных в 7.3.5.1.3, 7.3.5.1.4. В общей сложности повторение цикла осуществляется до получения и записи в таблицу А.5 восьмого результата наблюдений одного и того же значения модуля измеряемой эталонной МИ.

7.3.5.1.6 Получение и запись в таблицу А.5 восьмого результата наблюдений служит командой, по которой осуществляется автоматический анализ значений, зафиксированных в заполненной строке. В процессе анализа определяется выходят или нет результаты наблюдений за пределы значений, указанные в таблице 4 (здесь В<sub>іјизм</sub> - значение МИ, измеренное поверяемым каналом в і-той контролируемой точке диапазона при ј-том наблюдении).

#### Таблица 4

**Lionit, it have** 

 $\frac{1}{2}$  Habit Hitle  $N_1$   $\frac{1}{2}$   $\frac{1}{2}$   $\frac{1}{2}$   $\frac{1}{2}$   $\frac{1}{2}$   $\frac{1}{2}$   $\frac{1}{2}$   $\frac{1}{2}$   $\frac{1}{2}$   $\frac{1}{2}$   $\frac{1}{2}$   $\frac{1}{2}$   $\frac{1}{2}$   $\frac{1}{2}$ 

**CEOMA H MATH** 

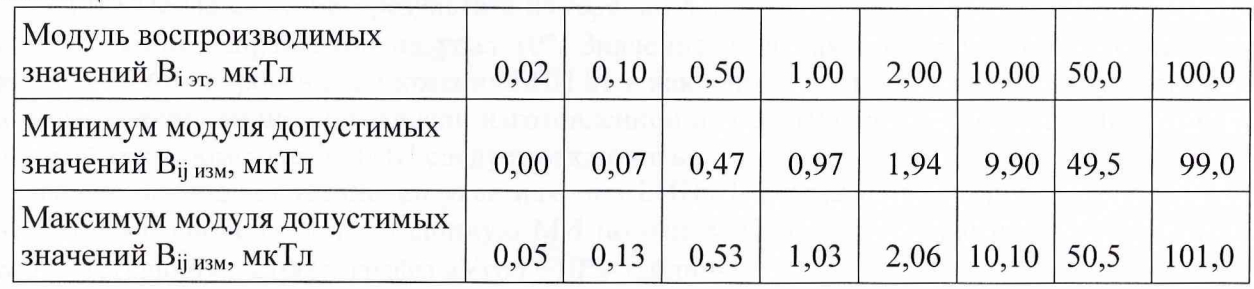

7.3.5.1.7 По результатам анализа в последней графе заполненной строки таблицы А.5 автоматически делается запись «Годен» или «Брак», после чего следует установить значение эталонной МИ, равное 0,1 мкТл. Цикл операций и анализа их результатов, описанный в  $7.3.5.1.3 - 7.3.5.1.6$ , следует повторить.

7.3.5.1.8 Операции по 7.3.5.1.3 - 7.3.5.1.7 выполняются для всех значений эталонной МИ, указанных в строке «Модуль воспроизводимых значений В<sub>іэт</sub>, мкТл» таблицы 4.

7.3.5.1.9 Операции по 7.3.5.1.3 - 7.3.5.1.8 повторяются для измерительных каналов  $Y \ltimes Z$ поверяемого БИП.01 и всех остальных БИП.01, входящих в комплект поверяемой установки. Формирование каждой заполненной таблицы А.5 в файл осуществляется в соответствии с Руководством оператора.

Результат поверки по данной методике считается положительным, если для данного БИП.01 ни один из модулей результатов наблюдений, зафиксированных в таблице А.5 Протокола по форме Приложения А, не выходит за пределы, ограниченные модулями допустимых значений, указанными в таблице 4.

#### 7.3.5.2 При периодической поверке

7.3.5.2.1 Собрать структурную схему в соответствии с рисунком Б.2 Приложения Б, разместить ее элементы в соответствии с требованиями 6.1 и положениями 6.2, подать на них электрическое питание и прогреть в течение одного часа.

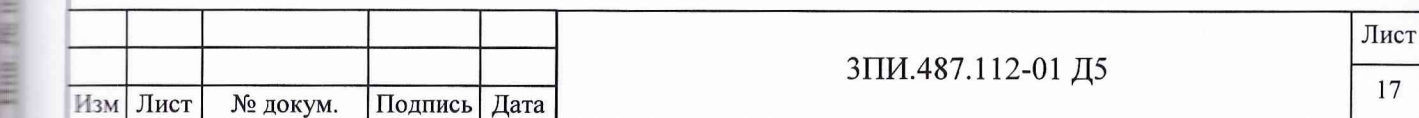

7.3.5.2.2 После окончания прогрева в основном меню ПО ЦУ7011.01 выбрать, активизировать режим ПОВЕРКА-ОСН.ПОГР.ИКМИ и выполнить операции, указанные в 7.3.5.1.3 -7.3.5.1.8, воспроизводя в каждом измерительном канале эталонные значения МИ от ВРЭМИ 3 разряда по ГОСТ 8.030-91, используя для этого указания Руководства оператора.

7.3.5.2.3 Результат поверки по данной методике считается положительным, если для каждого из поверяемых БИП.01 ни один из модулей результатов наблюдений, зафиксированных в таблице А.5 Протокола по форме Приложения А, не выходит за пределы, ограниченные модулями допустимых значений, указанных в таблице 4.

7.3.6 Определение влияния наклонов БИП.01 на угол  $\pm$  10 ° на значение основной погрешности измерительных каналов магнитной индукции

7.3.6.1 Выполнить операции, предусмотренные 7.3.5.1.1, 7.3.5.1.2, для БИП.01-1. С помощью квадранта типа КО-1 проверить вертикальность положения БИП.01. При необходимости, провести корректировку положения проверяемого блока.

7.3.6.2 В основном меню ПО ЦУ7011.01 выбрать и активизировать режим ПОВЕРКА-ВЛИЯНИЕ НАКЛОНОВ. На дисплей выводится таблица А.6 Приложения А. Создать в ТММИ эталонное значение МИ по компоненте Z, равное 10 мкТл. Результат измерения созданного в ТММИ значения МИ заносится в соответствующую строку графы «Угол 0°» таблицы А.6.

7.3.6.3 После фиксации результата измерений в соответствии 7.3.6.2 наклонить БИП.01 в произвольном направлении на угол 10°. Значение угла наклона определяется с помощью квадранта. Фиксирование положения БИП.01 в наклонном состоянии следует осуществлять с помощью клиновидной подставки, изготовленной из немагнитного материала. При этом эталонный ток в обмотках ТММИ следует отключить.

После окончания установки угла наклона БИП.01 и фиксации его положения в ТММИ необходимо вновь создать эталонную МИ по оси Z. Измеренное значение МИ заносится в соответствующую строку графы «Угол +10°» таблицы А.6.

7.3.6.4 По окончании реализации 7.3.6.3 отключить эталонный ток от обмоток ТММИ и изменить угол наклона на диаметрально противоположенный. Данное требование выполняется по методике, указанной в 7.3.6.3, а результат измерений МИ заносится в соответствующую строку графы «Угол -10°» таблицы А.6.

7.3.6.5 Изменить знак воспроизводимой в ТММИ эталонной МИ, создать МИ, равную -10 мкТл, и повторить операции в соответствии с 7.3.6.2 - 7.3.6.4.

7.3.6.6 На панели управления, размещенной в верхней части дисплея, нажать кнопку ВЫХОД, закрыв таким образом выполнение режима ПОВЕРКА-ВЛИЯНИЕ НАКЛОНОВ для данного БИП.01.

7.3.6.7 Повторить операции в соответствии с 7.3.6.1 – 7.3.6.6 для всех БИП.01, включая и БИП.01-ЗИП, входящий в комплект поверяемой установки.

Результат поверки по данной методике считается положительным, если при наклонах БИП.01 на угол  $\pm$  10° в произвольно выбранных направлениях измеренные каждым из каналов Z-составляющие вектора МИ находятся в пределах 9,9-10,1 мкТл.

7.3.7 Определение неравномерности АЧХ измерительных каналов магнитной индукции в диапазоне частот  $0-0.5$  Гц

#### 7.3.7.1 При первичной поверке

7.3.7.1.1 Выполнить операции в соответствии с 7.3.5.1.1, 7.3.5.1.2 для БИП.01-1.

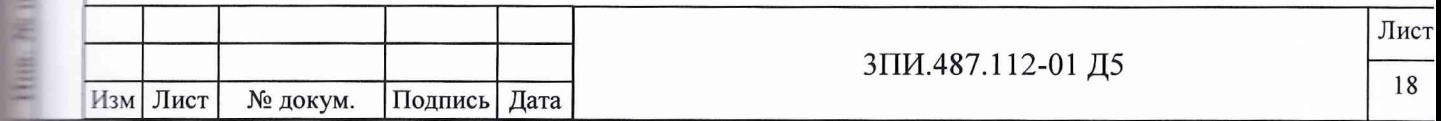

**Lionic u nava** 

THE NEWSBEAT

**HELL NU** 

**THEFT** 

**CONTRACTORY** 

В основном меню ПО ЦУ7011.01 выбрать режим ПОВЕРКА-АЧХ ИКМИ, после активизации которого на дисплей выводится таблица А.7 Приложения А. Создать в ТММИ эталонное значение МИ по компоненте X, равное 50 мкТл на частоте 0 Гц.

7.3.7.1.2 Результат измерения созданного в ТММИ значения МИ заносится в соответствующую строку и графу таблицы А.7 и автоматически производится расчет значения коэффициента передачи поверяемого канала по формуле

$$
K_{\pi i} = \frac{B_{i_{\text{max}}}}{B_{i_{\text{max}}}},\tag{10}
$$

где  $K_{\Pi I}$  – значение коэффициента передачи i-того измерительного канала поверяемого МИ БИП.01;

В<sub>іизм</sub>-измеренное значение МИ, мкТл;

 $B_{i,m}$  – значение эталонной МИ, воспроизводимой і-той компонентой ТММИ, мкТл.

Результат расчета так же заносится в соответствующие графу и строку таблицы А.7. Отключить подаваемый в обмотки ТММИ эталонный ток.

7.3.7.1.3 Создать в ТММИ эталонное значение МИ по компоненте X, равное 50 мкТл на частоте 0,1 Гц. Результат измерения МИ будет зафиксирован в таблице А.7 и, соответственно, будет выполнен расчет К<sub>пі</sub> при работе поверяемого канала на заданной частоте. Отключить подаваемый в обмотки ТММИ эталонный ток.

7.3.7.1.4 Выполнить операции по 7.3.7.1.3 на частотах 0,2; 0,3; 0,4; 0,5 Гц. Значение неравномерности АЧХ для поверяемого измерительного канал МИ рассчитывается по формуле:

$$
\gamma = (K_{\text{first}} / K_{\text{min}} - 1) \cdot 100,\tag{11}
$$

где  $K_{\Pi i0}$  – значение коэффициента передачи поверяемого канала на базовой частоте 0 Гц;  $K_{\text{II} \text{ text}}$  – значение коэффициента передачи поверяемого канала, наиболее отличающееся от значения Кпіо.

Результат расчета значения неравномерности АЧХ поверяемого канала отражается в соответствующих графе и строке таблицы А.7.

7.3.7.1.5 Операции по 7.3.7.1.1 - 7.3.7.1.4 повторить для измерительных каналов  $Y$  и  $Z$  поверяемого БИП.01.

7.3.7.1.6 Операции в соответствии с 7.3.7.1.1 - 7.3.7.1.5 выполнить для всех БИП.01, включая и БИП.01-ЗИП поверяемой установки. Формирование файла из заполненной таблицы А.7 осуществить в соответствии с указаниями Руководства оператора.

Результат поверки по данной методике считается положительным, если полученные для каждого из поверяемых измерительных каналов МИ значения неравномерности  $A$ ЧХ не превосходят  $\pm 10\%$ .

7.3.7.2 При периодической поверке

**THERE READER** 

**THING AVIOU** 

**Bush may** 

**DESCRIPTION AND REAL** 

7.3.7.2.1 Собрать структурную схему в соответствии с рисунком Б.3 Приложения Б, разместить ее элементы согласно требованиями 6.1 и положениями 6.2 настоящей Методики поверки, подать на них электрическое питание и прогреть в течение одного часа.

7.3.7.2.2 После окончания прогрева в основном меню ПО ЦУ7011.01 выбрать и активизировать режим ПОВЕРКА-АЧХ ИКМИ и выполнить операции, указанные в 7.3.7.1.1 -7.3.7.1.6, воспроизводя одновременно в каждом из поверяемых измерительных каналов эталонное значение МИ 50 мкТл, создаваемое ВРЭМИ 3 разряда по ГОСТ 8.030-91, используя указания Руководства оператора.

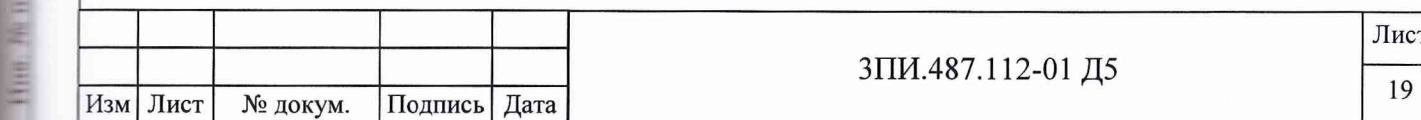

7.3.7.2.3 Результат поверки по данной методике считается положительным, е полученные для каждого из поверяемых измерительных каналов МИ значения нерав. мерности АЧХ не превышают  $\pm 10\%$ .

7.3.8 Определение дрейфа нуля измерительных каналов МИ

Определение дрейфа нуля ИКМИ производится за 24 и 168 часов непрерывной рабо Изменение температуры окружающей среды (в пределах рабочего диапазона температур) время измерений не должно превышать 5 °С.

Питание УВО и БИП.01 установки должно производиться от БП.

7.3.8.1 Определение дрейфа нуля за 24 часа

1101411.11.110114

Ма дуби,

Thus,

DOMESTIC: NO

**THERE R. HATH** 

7.3.8.1.1 Разместить все измерительные и компенсационный БИП.01 на горизонтальн площадке. Стрелки на крышках БИП.01 должны быть направлены на Север.

Подготовить установку к работе в соответствии с Руководством по эксплуатации про вести установку нуля и компенсацию МПЗ.

7.3.8.1.2 В основном меню ПО ЦУ7011.01 активизировать режим ФАЙЛ-ПАРАМЕТН ЗАПИСИ и выполнить действия в соответствии с Руководством оператора.

Примечание - При проведении фоновой записи должен быть обеспечен режим «тишин - полное исключение каких-либо перемещений в радиусе не менее 100 м от места размец ния БИП.01 и отсутствие коммутаций по цепям первичного питания.

7.3.8.1.3 Через 24 часа с момента начала записи на панели инструментов основного ок ПО ЦУ7011.01 отжать кнопку «Фоновая запись», что приведет к ее прекращению и остано ке таймера.

7.3.8.1.4 В основном меню ПО ЦУ7011.01 активизировать режим ФАЙЛ-АРХИВ, ч приведет к открытию независимого окна «Архив» и запуску соответствующей программы.

В меню окна «Архив» активизировать режим ФАЙЛ-ОТКРЫТЬ или нажать кнопку «с крыть» на его панели инструментов. В выведенном при этом на дисплей окне выбрать файл записью результатов 24 часового дрейфа нуля ИКМИ и нажать кнопку «Открыть», разм щенную в данном же окне. Описанная манипуляция позволяет вывести на дисплей графич ское изображение состояния ИКМИ в течение времени записи при нулевых значениях изм ряемой МИ.

7.3.8.1.5 Из результатов измерений, полученных при записи дрейфа нуля, возможни промахи (выбросы) должны быть в ходе рассмотрения исключены.

После чего необходимо в меню окна «Архив» активизировать режим ФАЙЛ-ЗНАЧЕНИ реализация которого приводит к определению по каждому из ИКМИ значения МИ в начал ный момент времени записи файла дрейфа нуля ИКМИ, максимального и минимально значений МИ за период записи, когда эти показания наблюдались. Полученные результат измерений выводятся на дисплей в виде таблицы А8.1, после чего автоматически выполняе ся расчет нестабильности нуля по формулам

$$
\Delta'_{j_0} = B_{j_{\text{max}}} - B_{j_0} \text{ if } \Delta''_{j_0} = B_{j_{\text{min}}} - B_{j_0}, \qquad (12)
$$

где:  $\Delta'_{j0}$  и  $\Delta''_{j0}$  - показатели нестабильности нуля для j-того ИКМИ за время записи г 7.3.8.1.2, 7.3.8.1.3;

 $B_j$  max,  $B_j$  max – наибольшее и наименьшее значения показаний «j» измерительного канал МИ за время проверки;

 $B_{0j}$  – значение показаний «j» измерительного канала МИ, измеренное в первоначальны момент времени «0 минут».

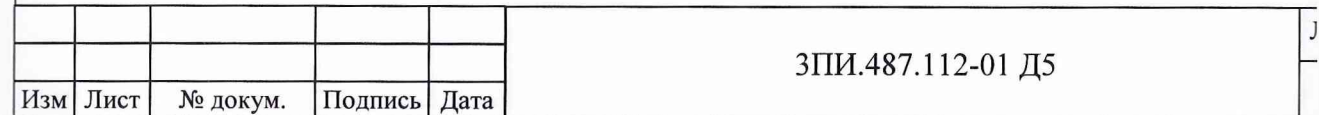

7.3.8.1.6 За действительное значение дрейфа нуля для каждого из измерительных кан принимается наибольшая по модулю из нестабильностей  $\Delta_{i0}$  или  $\Delta_{i0}$ .

7.3.8.1.7 Результаты проведенной проверки сформировать в файл, используя указаню ководства оператора. Установку не выключать.

*Результат проверки считается положительным, если наибольшее из знач< дрейфа нуля измерительных каналов МИ не превышает* ±*0,01 мкТл за 24 ч непрерьи работы, т.е. установка соответствует требованиям 3.2.18 ТЗ.*

7.3.8.2 Определение дрейфа нуля за 168 часов (Проверка повторяемости показ ИКМИ после неоднократных выключения и повторного включения установки)

7.3.8.2.1 Из числа рабочих БИП.01 выбрать тот, для которого при выполнении опер по 7.3.8.1 для любого из ИКМИ получено наибольшее значение дрейфа нуля. Остал шесть рабочих БИП.01 отключить от УВО с помощью разъединения соответствующих соединительных элементов и на время выполнения 7.3.8.2 использовать для других пр рок. Для выбранного БИП.01 повторить операции по 7.3.8.1.1.

7.3.8.2.2 В непосредственной близости от выбранного рабочего БИП.01 разместит стоянный магнит таким образом, чтобы его МП создавало в месте расположения ФМП нитную индукцию значением, равным примерно 1 мкТл, по каждой из составляющих *X Z.* Определив требуемую точку размещения постоянного магнита, зафиксировать его i жение в ней с помощью клея ПВА или клейкой ленты.

7.3.8.2.3 В соответствии с Руководством по эксплуатации и Руководством оператора извести измерение значений ортогональных составляющих МИ поля постоянного магн зафиксировать полученный результат в таблице А8.2 окна «Измерения» ПО ЦУ7011.01.

Выключить установку.

Поди, и дата

дуод.  $\frac{2}{\lambda}$ Ина.

Ż

Плада, нин

 $H/4414$ 

Пода,

ниции

7.3.8.2.4 Перерыв в работе установки до повторного ее включения должен соста 10 ч.

Включить установку. После окончания установленного времени прогрева включить пенсацию МПЗ. Повторить измерение ортогональных составляющих МИ поля постоя] магнита и вновь зафиксировать полученный результат в таблице окна «Измерение: ЦУ7011.01. Выключить установку.

7.3.8.2.5 Операции по 7.3.8.2.4 повторить еще 14 раз. Распечатать файл с таблице зультатов, полученных при всех измерениях ортогональных составляющих МИ поля г янного магнита.

*Результат проверки считается положительным, если ни одно из полученны: выполнении 7.3.8.2.4, 7.3.8.2.5 значений МИ не отличается от первоначального, ченного при выполнении 7.3.8.2.3 более чем на ±0,02 мкТл, т.е. установка соответ ет п. 3.2.18 ТЗ.*

7.3.9 Определение соответствия значения основной приведенной погрешности измерительных каналов относительного давления установленной норме

7.3.9.1 Собрать схему в соответствии с рисунком Б.6 Приложения Б. Подать элект ское питание на ее элементы, включить установку и прогреть ее в течение одного час; еле окончания прогрева в основном меню ПО ЦУ7011.01 выбрать и активизировать j ПОВЕРКА-ОСН.ПОГР.ИК ОД.

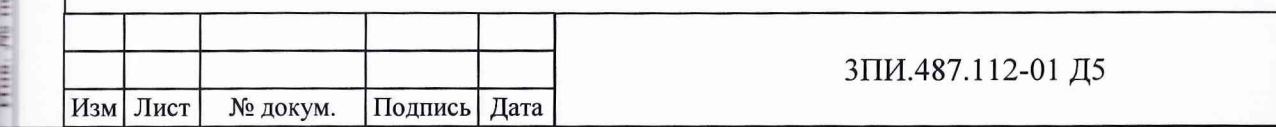

7.3.9.2 При активизации данного режима на дисплей выводится таблица А.9 по форме Протокола Приложения А.

В дальнейшем все нижеизложенные операции поверки в части введения номера БИП.01, фиксации результатов измерений и формирования данных таблицы А.9 в файл должны выполняться в соответствии с указаниями Руководства оператора 589.7550.00206-01 34 01.

7.3.9.3 Создать и зафиксировать избыточное давление 20 кПа. Контроль за создаваемым давлением следует осуществлять с помощью рабочего эталона 3-го разряда (манометра деформационного класса 0,25) по ГОСТ 8.017-79. Создав и зафиксировав требуемый уровень давления, обеспечивающего 30 секундную выдержку в данной контрольной точке.

7.3.9.4 По истечении времени выдержки полученное значение относительного давления фиксируется в соответствующей строке графы первого наблюдения «Прямой ход» таблицы А.9, размещенной на дисплее.

7.3.9.5 Выполнить операции, предусмотренные 7.3.9.3, для эталонных значений избыточного давления 50, 75, 100, 150 кПа. При воспроизведении избыточного давления в последней контрольной точке время выдержки должно составлять 5 минут, а результат наблюдения фиксируется в первых графах как «Прямого», так и «Обратного» ходов.

7.3.9.6 Снизить давление до 100 кПа, что осуществляется с помощью стравливающего клапана (рисунок Б.6). Фиксация полученного значения производится в соответствующей строке графы первого наблюдения «Обратный ход» таблицы А.9, размещенной на дисплее.

7.3.9.7 Выполнить операции, предусмотренные 7.3.9.5 для последовательно устанавливаемых давлений 75, 50 и 20 кПа, после чего избыточное давление снизить до нулевого значения.

7.3.9.8 Цикл операций  $7.3.9.3 - 7.3.9.7$  повторить еще 4 раза, получив при этом в общей сложности 10 результатов наблюдений относительного давления, зафиксированных в таблице А.9, размещенной на дисплее.

7.3.9.9 Каждый из зафиксированных результатов наблюдений автоматически сравнивается с соответствующими данными, приведенными в таблице 5, и делается вывод о годности или забраковании поверяемого измерительного канала для каждой контрольной точки. Выводы о годности или забраковании отражаются в последней графе таблицы А.9, после чего она может быть сформирована в файл в соответствии с указанием Руководства оператора.

Таблица 5

Поди, и дата

Hand man Ni | Han, Ni Ay60,

**Linux, it have** 

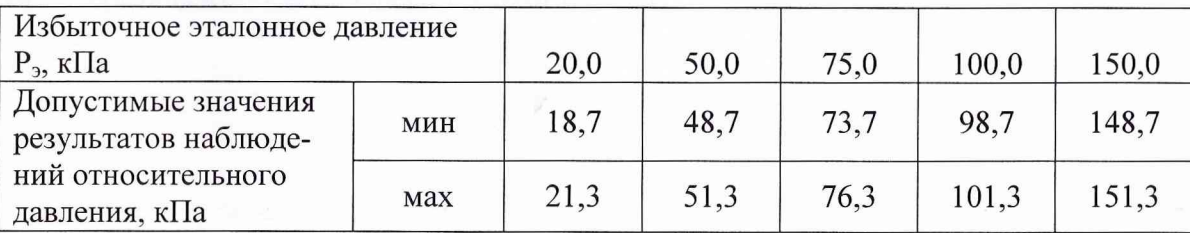

7.3.9.10 Нажать клавишу «ВЫХОД» на панели управления ПО ЦУ7011.01 и выйти в основное меню программы. Выполнить операции по  $7.3.9.1 - 7.3.9.8$  для всех БИП,01, входящих в комплект поверяемой установки, включая и БИП.01-ЗИП.

*Результат поверки по данной методике считается положительным, если для каждого из БИП.01 ни одно из полученных значений относительного давления не выходит за пределы допустимых значений, указанных в таблице 5.*

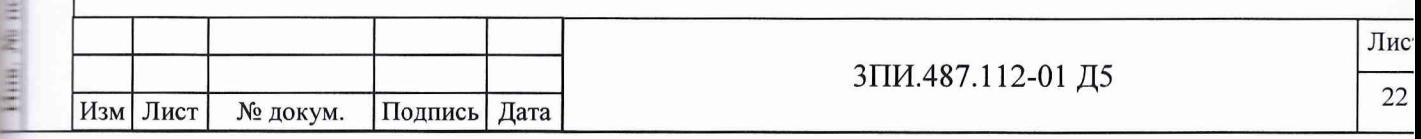

#### ОФОРМЛЕНИЕ РЕЗУЛЬТАТОВ ПОВЕРКИ 8

8.1 Сформированные при выполнении 7.3.1 - 7.3.9 файлы в соответствии с указаниями Руководства оператора, сводятся в единый файл и оформляются в виде Протокола поверки по форме Приложения А.

8.2 Положительные результаты первичной поверки установки ЦУ7011.01 оформляются:

- распечаткой Протокола по форме Приложения А;

- внесением раздел «Индивидуальные особенности  $\overline{B}$ излелия» Формуляра ЗПИ.487.112-01 ФО значений постоянных по магнитной индукции для каждого ФМП и значений неортогональности магнитных осей сборок ФМП для каждого из БИП.01, включая и БИП.01-ЗИП, поверенной установки;

- Свидетельством о поверке установленной формы с указанием на оборотной стороне значений постоянных по магнитной индукции ФМП и значений неортогональностей магнитных осей сборок ФМП;

- отметкой в Формуляре о выполненной поверке, заверенной подписью поверителя, а также нанесением оттиска каучукового поверительного клейма.

8.3 После окончания выполнения операций любого вида поверки заглушки разъемов «Контрольный» на БИП.01 подлежат опломбированию. Снятие пломб и указанных заглушек разрешается только представителям метрологических органов, выполняющих поверку установки ЦУ7011.01.

8.4 При отрицательных результатах поверки установки ЦУ7011.01 оформляется Извещение о непригодности с указанием конкретных причин брака. При этом Свидетельство о предыдущей первичной поверке аннулируется, а о периодической изымается, и в Формуляре ЗПИ.487.112-01 ФО делается отметка о непригодности установки к дальнейшей эксплуатании.

8.5 По письменному обращению Руководителя эксплуатирующей организации в случае выявления при периодической поверке непригодности к дальнейшей эксплуатации отдельных БИП.01 допускается оформление, в установленном порядке, сокращенной поверки в заявленном объеме. При этом в Свидетельстве о поверке и в Формуляре установки помимо оттиска поверительного клейма делается отметка «СП».

23

Изм Лист № докум. Подпись Дата

**Chamir, it mara** 

**THE NEAVOR** 

1134884 : 33334 / 200

**TRANSPORTATION** 

#### ЗПИ.487.112-01 Д5

## **Приложение А** (рекомендуемое) **Протокол поверки установки ЦУ7011.01 №**

 $200$  г.  $^{\prime\prime}$  $\sim$  11

## **А.1 Условия поверки:**

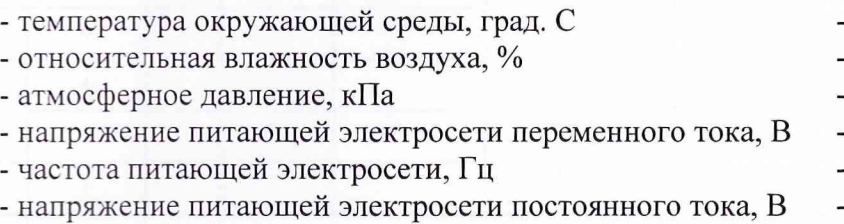

#### **А.2 Эталонные средства измерений:**

#### **А.З Результаты выполнения операций поверки:**

А.3.1 Внешний осмотр - годен (брак)

А.3.2 Опробование

Подп. и дата

Инв. № дубл.

Взам. инв. №

Подп. и дата

А.3.2.1 Опробование каналов измерения МИ - годен (брак)

А.3.2.2 Опробование каналов измерения глубины - годен (брак)

А.3.2.3 Опробование каналов измерения дистанции - годен (брак)

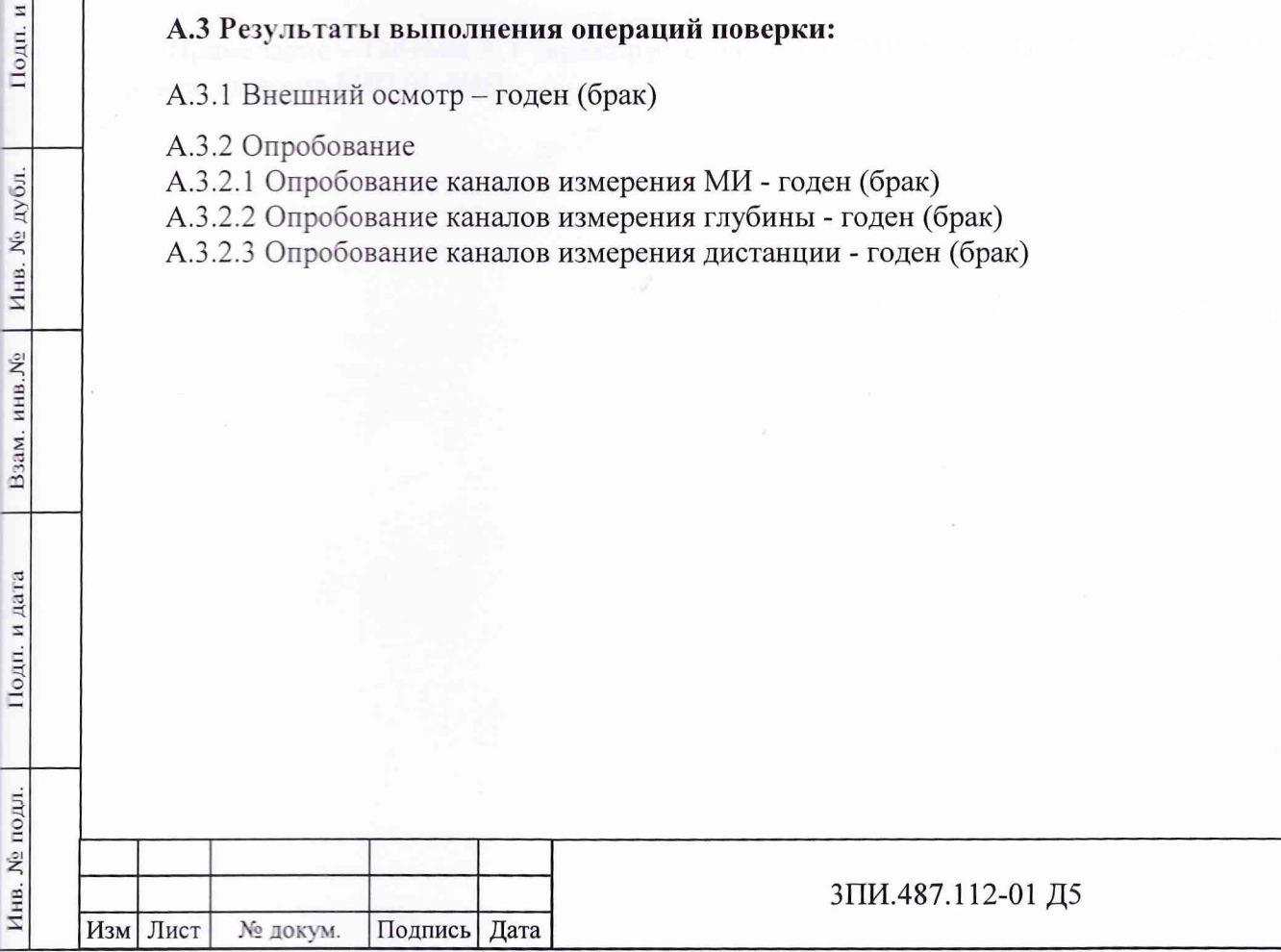

## А.3.3 Определение действительных значений постоянных по магнитной индукции обмоток ВРЭМИ ферромодуляционных преобразователей БИП.01

Таблица А.1

Поди, и дата

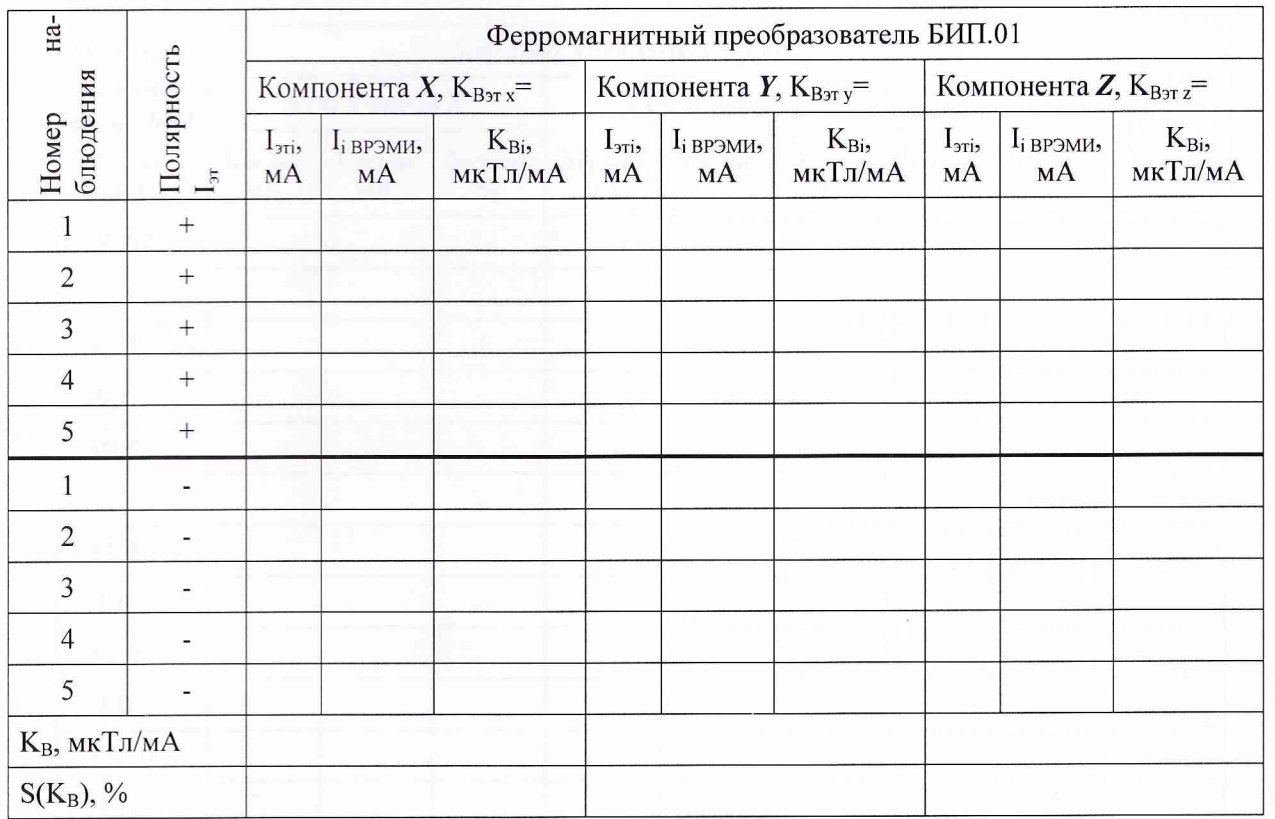

Примечание - Таблица А.1 тиражируется по числу БИП.01, входящих в комплект установки, включая БИП.01-ЗИП.

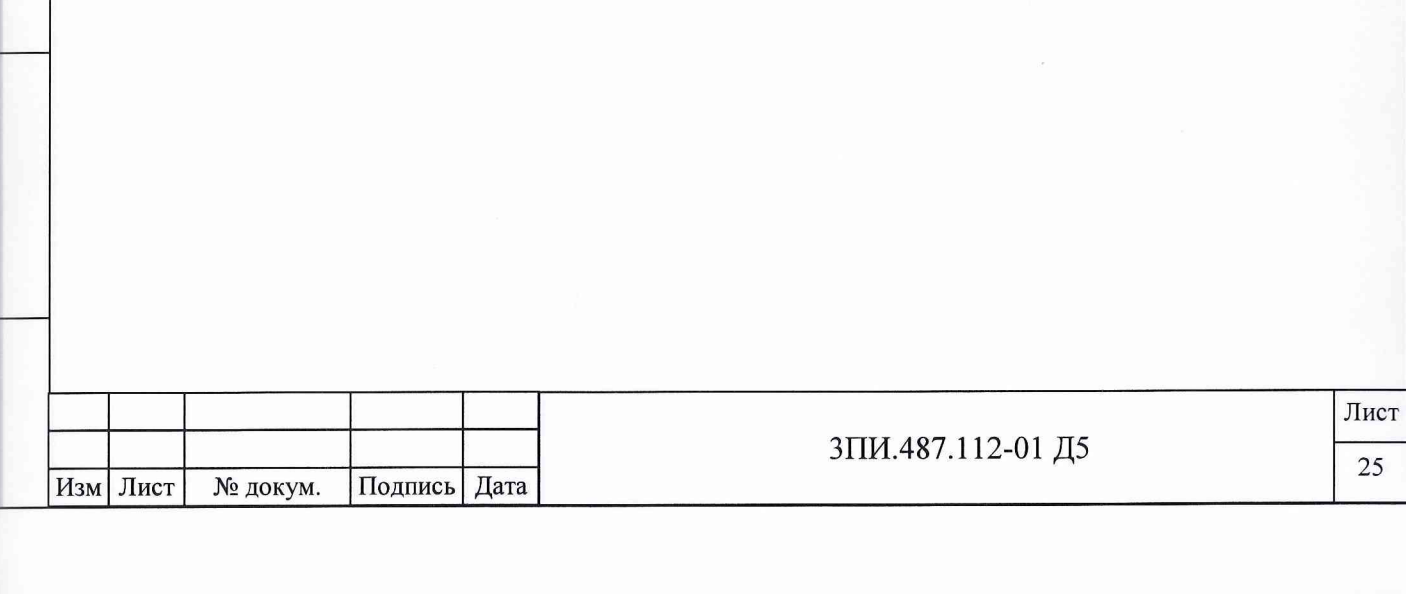

## А.3.4 Определение основной относительной погрешности ВЭИТ

## А.3.4.1 На постоянном токе

Таблица А.2

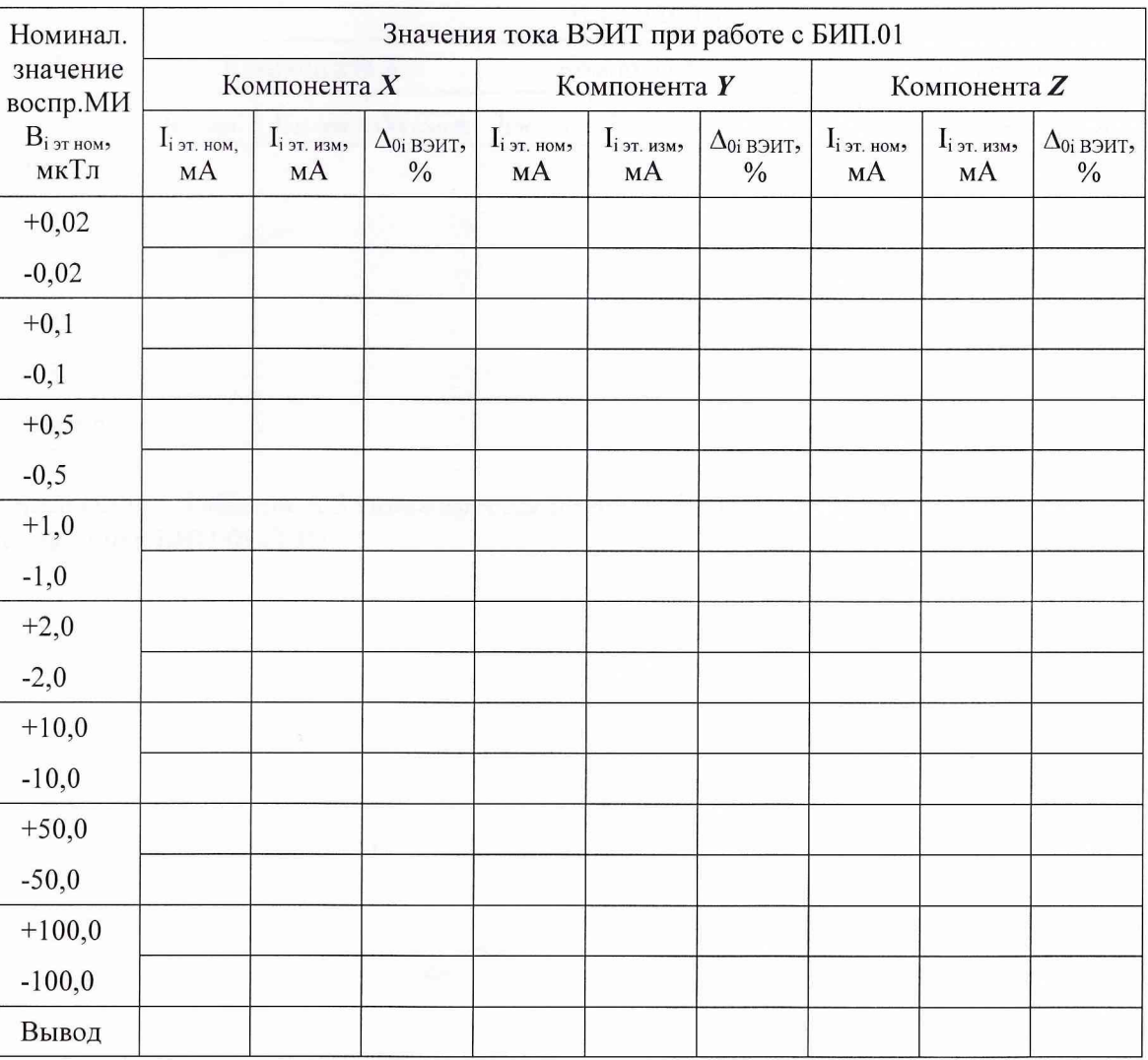

Примечание – Таблица А.2 тиражируется по числу БИП.01, входящих в комплект установки, включая БИП.01-ЗИП.

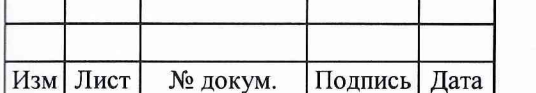

ЗПИ.487.112-01 Д5

# А.3.4.2 На переменном токе

Таблица А.3

Поди, и дата

 $\begin{tabular}{|c|c|c|c|c|c|c|c|} \hline & B44464 & H4446 & B48 & A & B48 & A & B & A & & \\\hline \end{tabular}$ 

Homm a mara

š

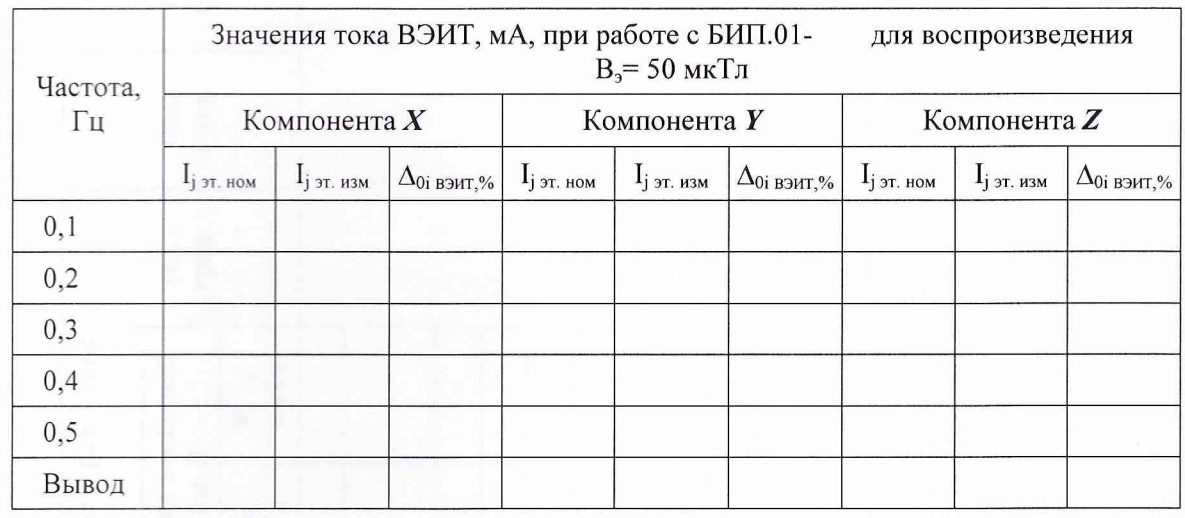

Примечание – Таблица А.3 тиражируется по числу БИП.01, входящих в комплект установки, включая БИП.01-ЗИП.

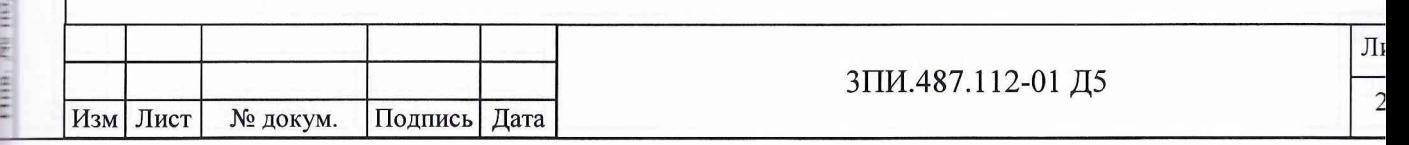

А.3.5 Определение неортогональности магнитных осей ферромагнитных преобразователей БИП.01-

Таблица А.4

Изм Лист

**Nº докум.** 

Подп.

[ *Ilara* 

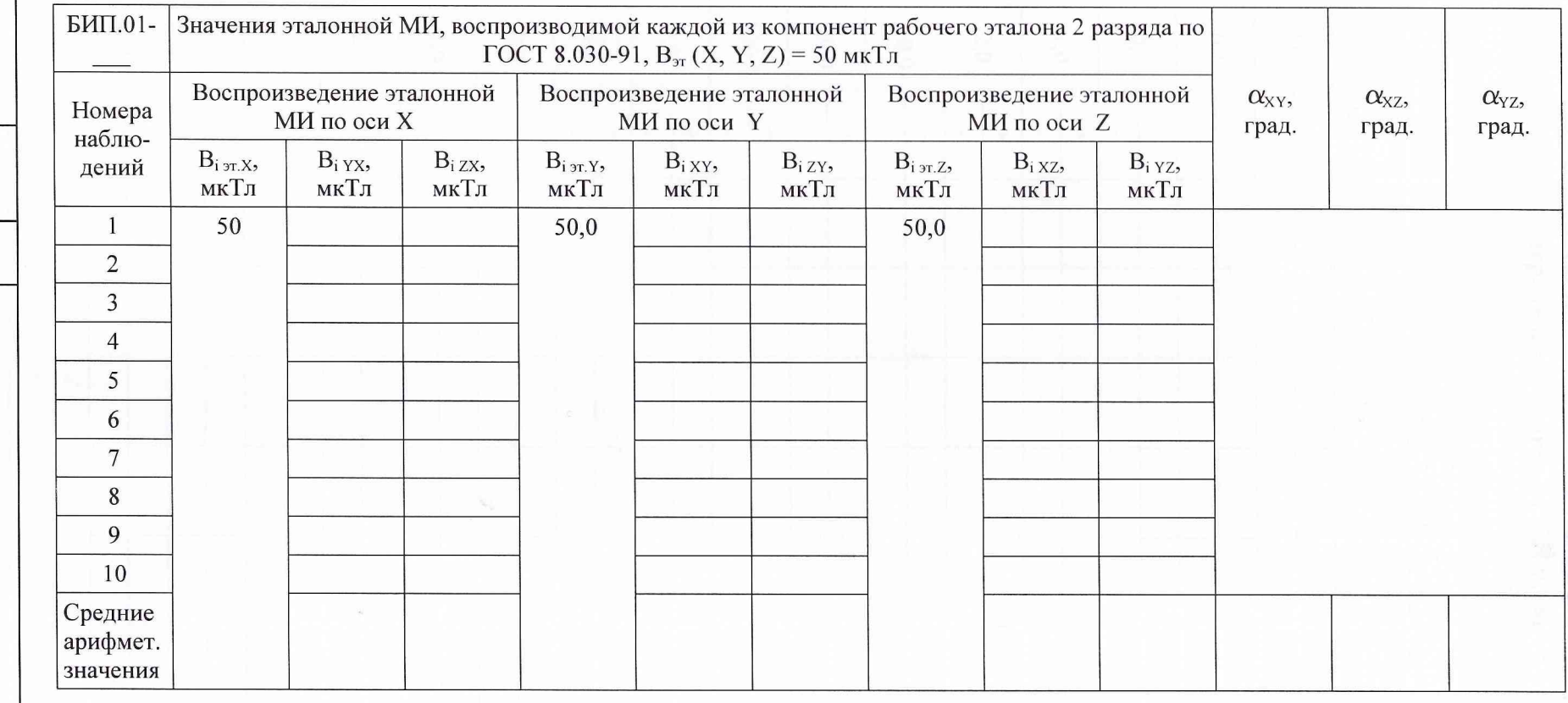

Примечание - Таблица А.4 тиражируется по числу поверяемых БИП.01, включая и БИП.01-ЗИП.

 $J\mathrm{Mcr}$ 28

3ПИ.487.112-01 Д5

## А.3.6 Определение соответствия действительных значений основной погрешности измерительных каналов МИ установленной норме

Таблица А.5

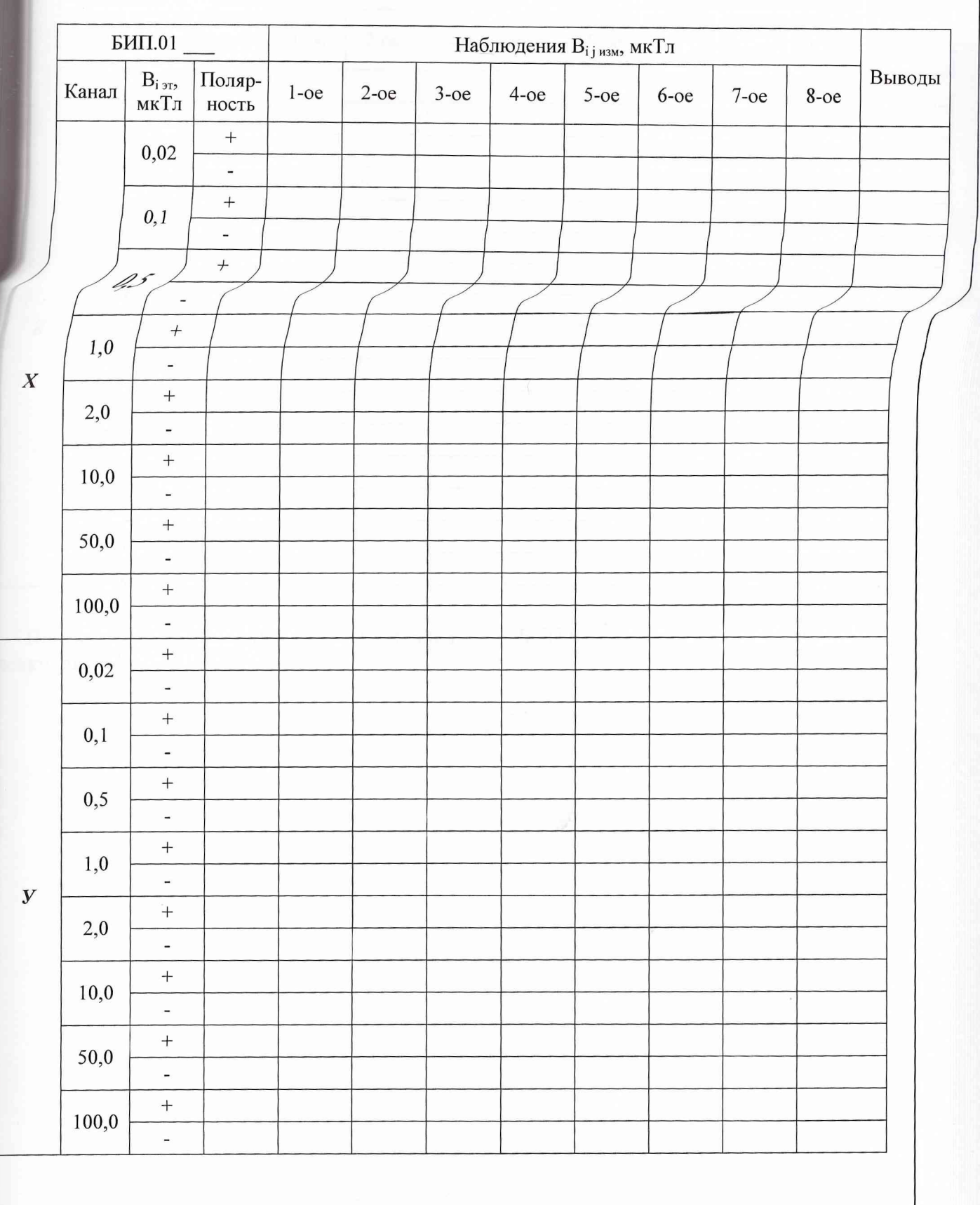

B

Rf

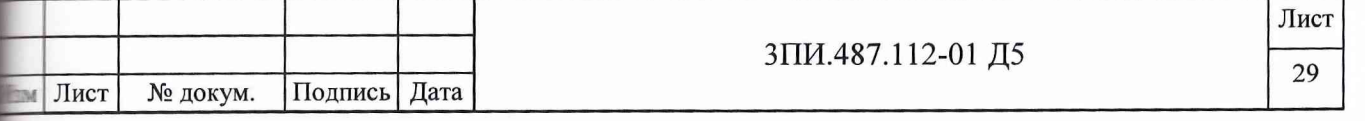

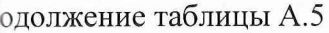

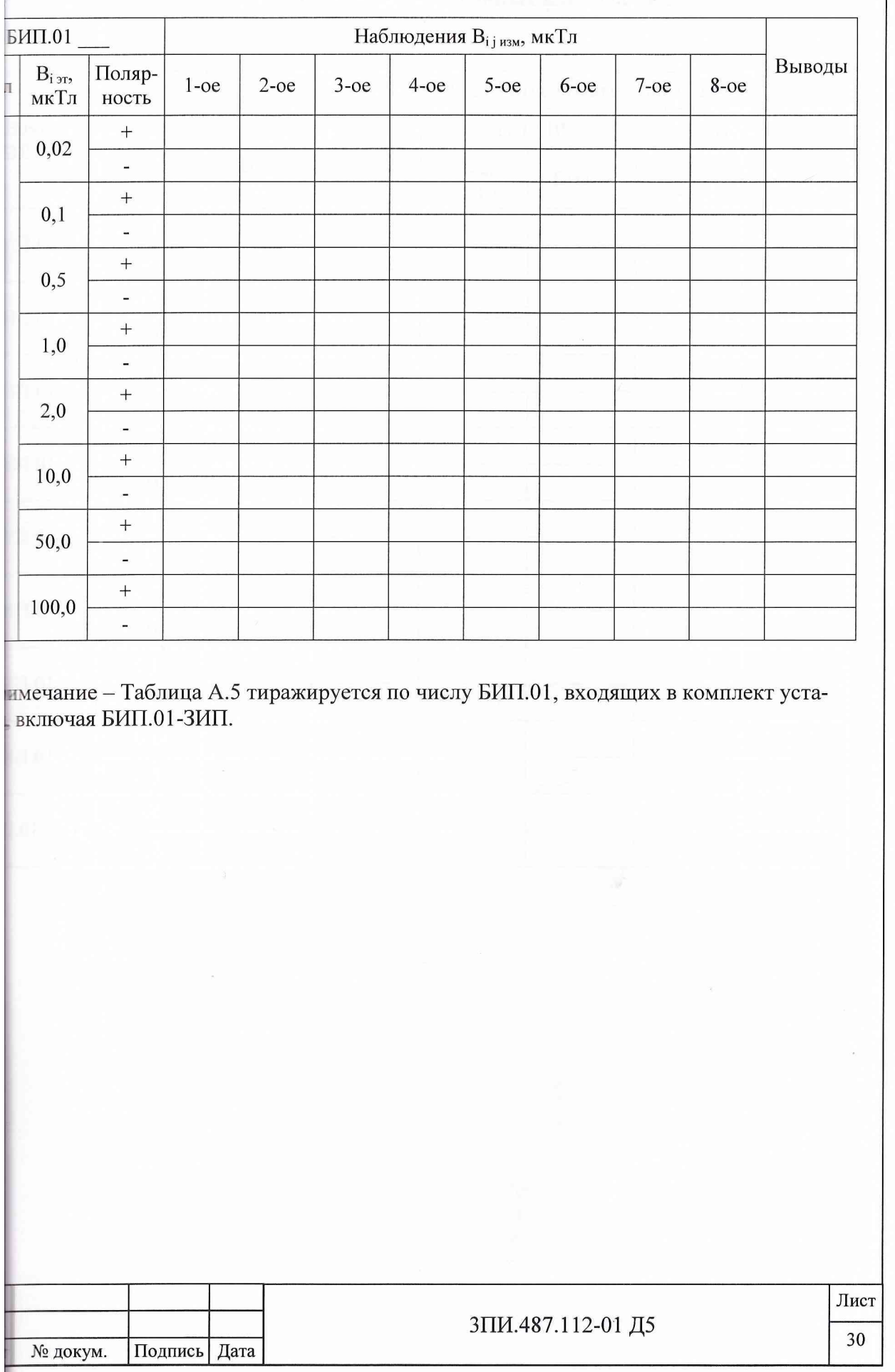

 $rac{1}{21a}$  $DB$ ІОВ кая Лист

 $43\,$ 

# .3.7 Определение влияния наклонов БИП.01 на угол ± 10° на основную погрешность измерительных каналов МИ

Дата

OB

ЦОВ

ская

Лист

 $43$ 

 $A.6$ 

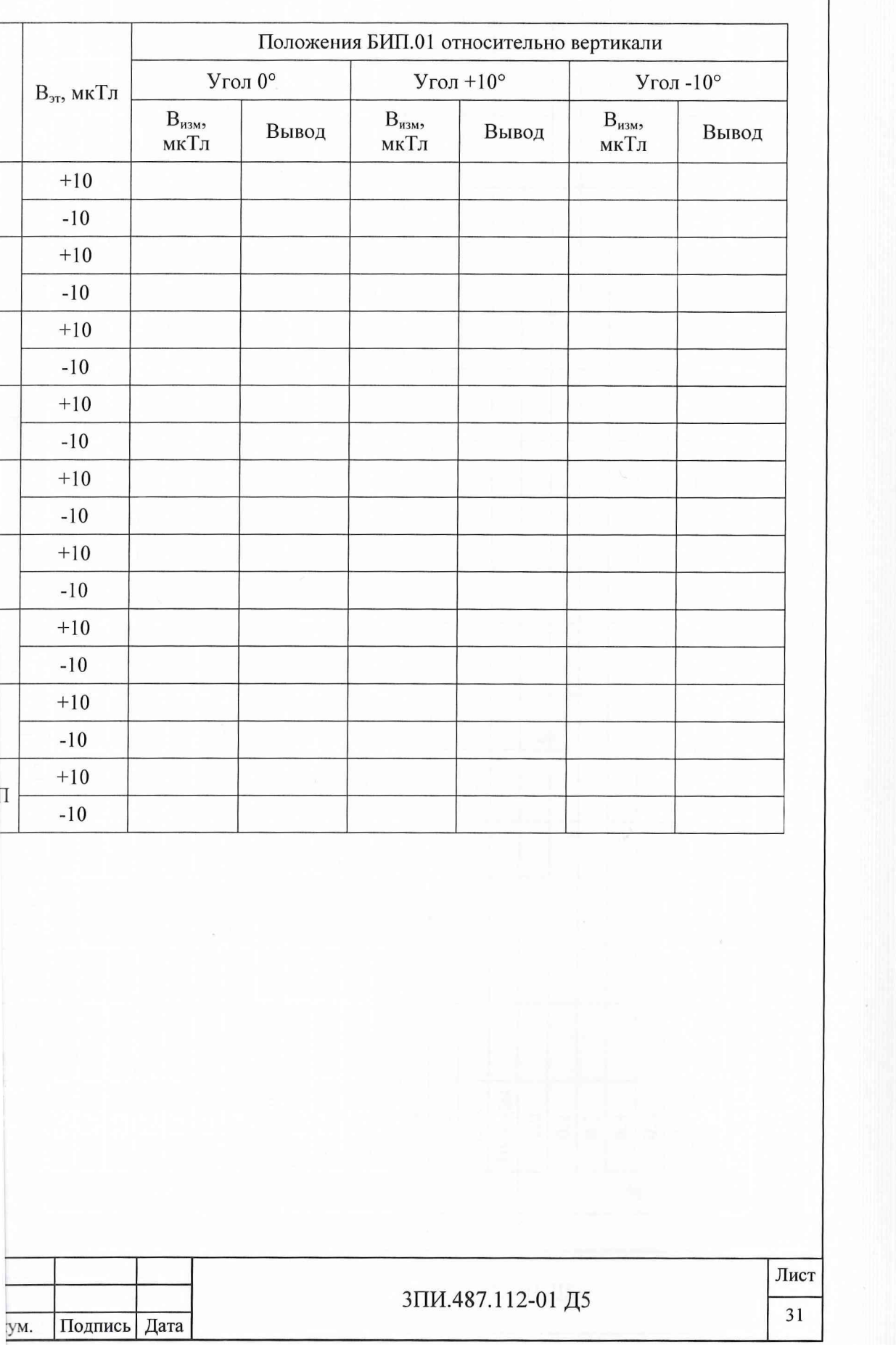

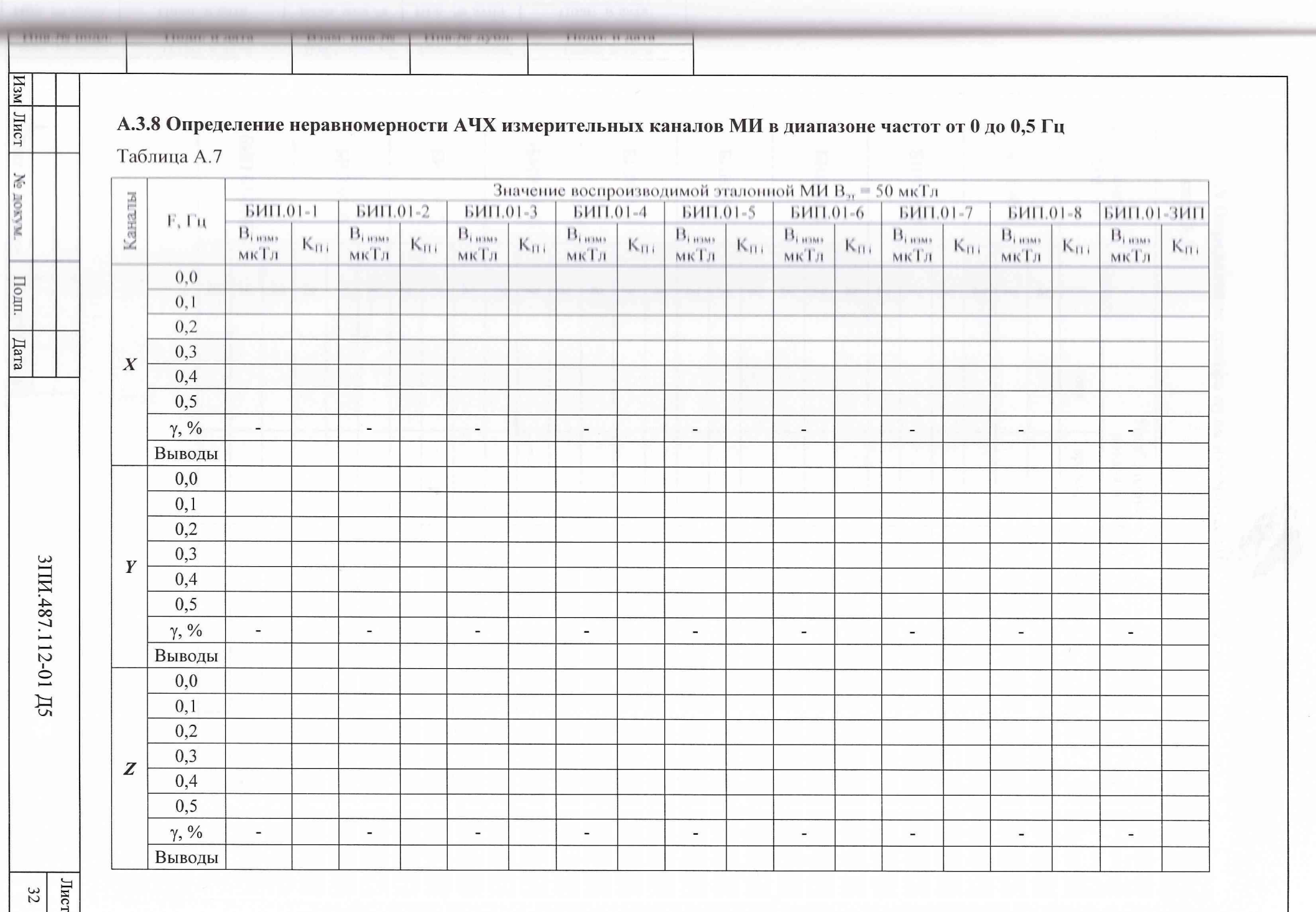

# **А.З.9 Определение дрейфа нуля измерительных каналов МИ за 24 часа и 168 часов** Таблица А.8.1

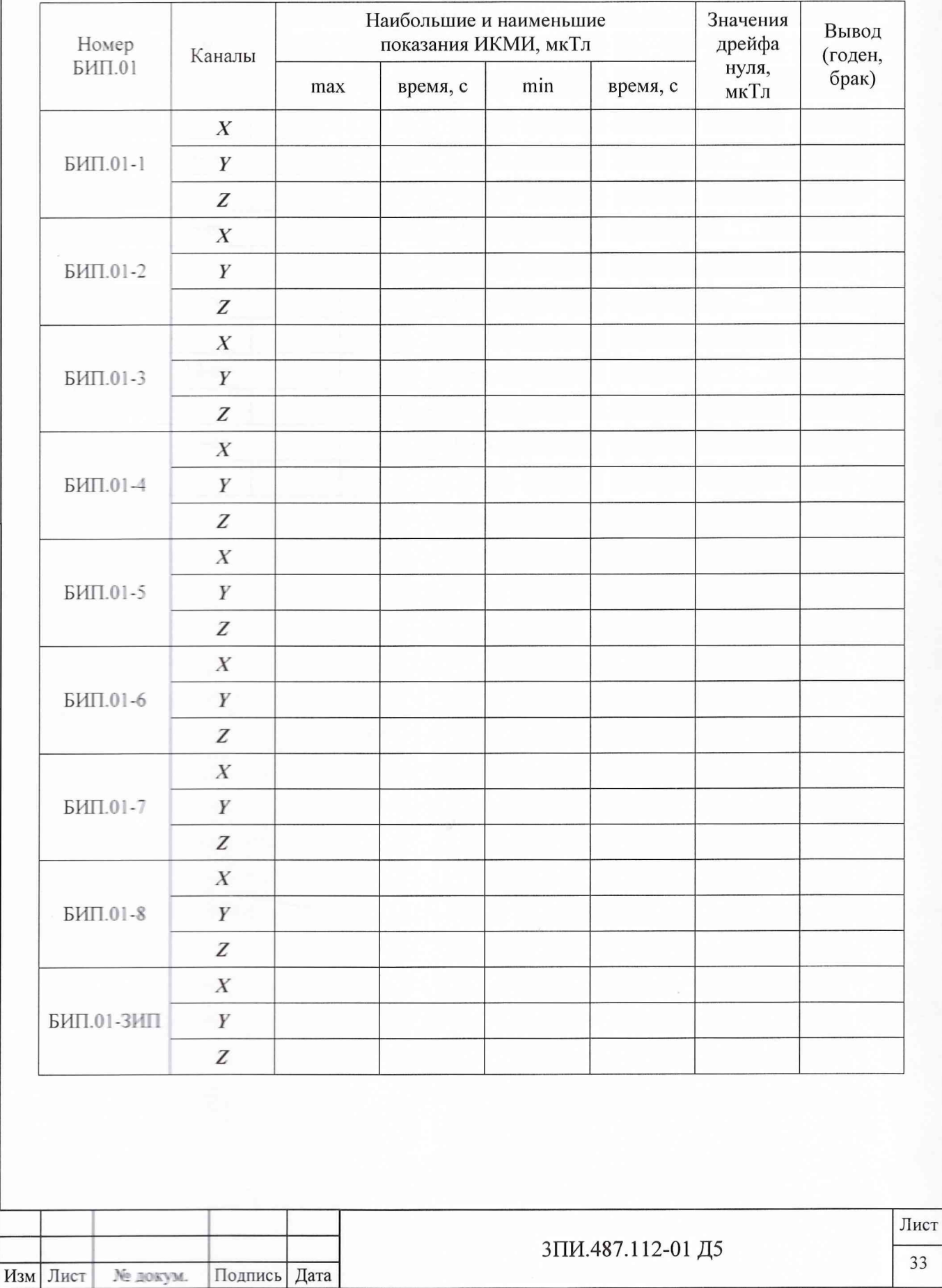

Инв. № подл. | Подп. и дата\_\_\_\_ Взам. инв. № | Инв. № дубл. | Подп. и

Подп. и дата

Инв. № подл.

B3aM. HHB.Nº

Подп. и дата

Инв. № дубл.

33

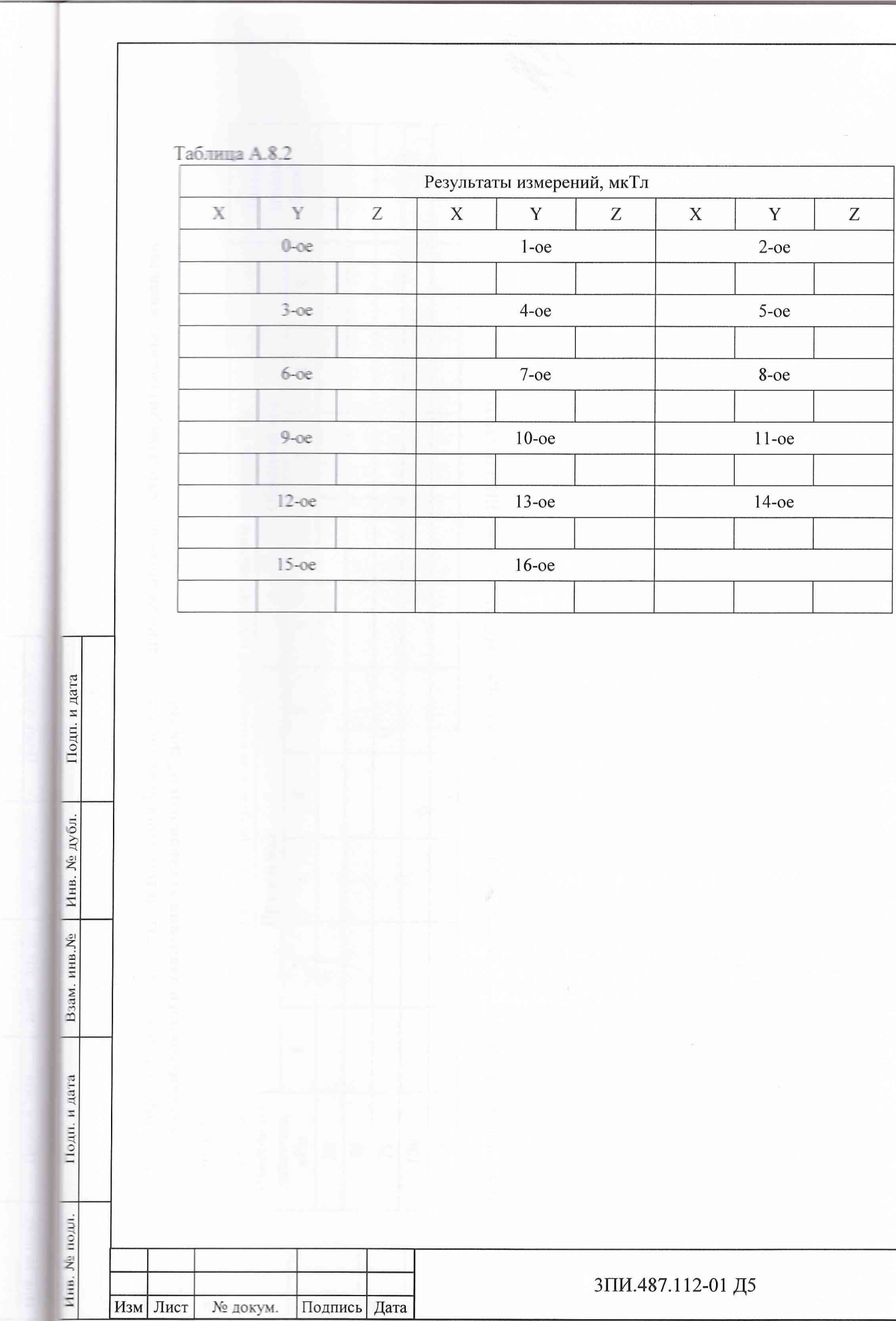

 $\begin{array}{|c|c|}\n\hline\n\end{array}$ 

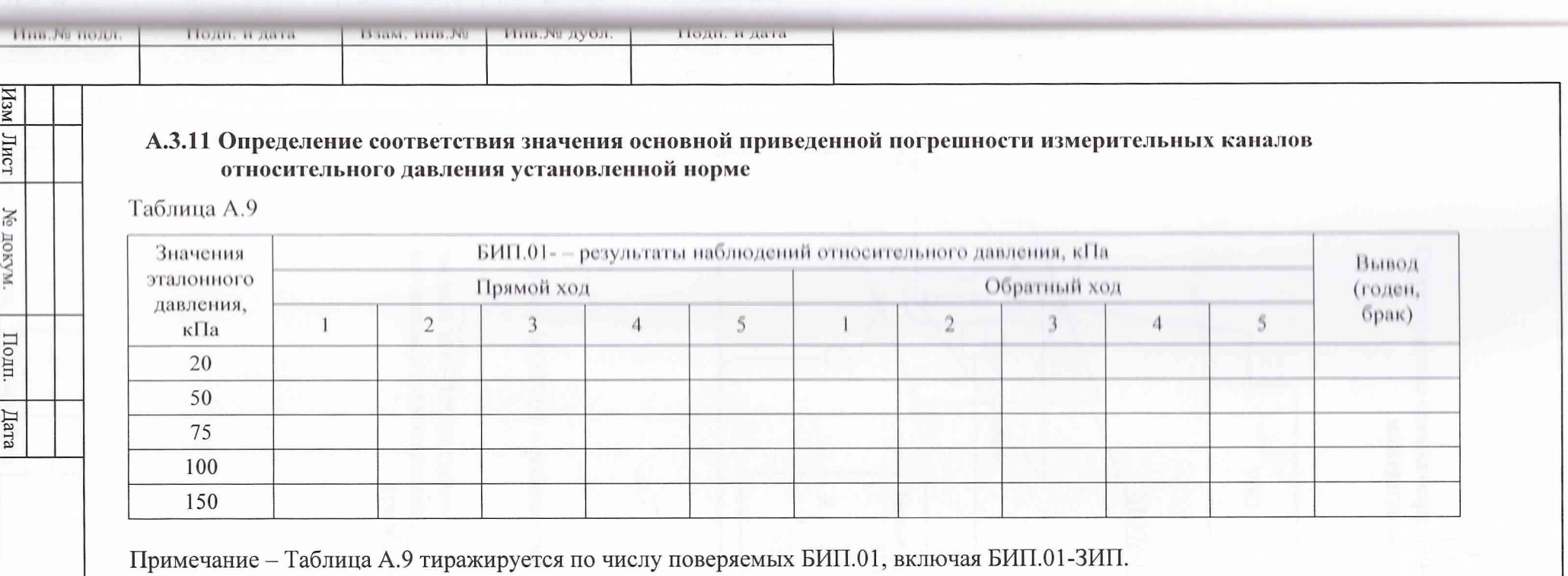

ЗПИ.487.112-01 Д5

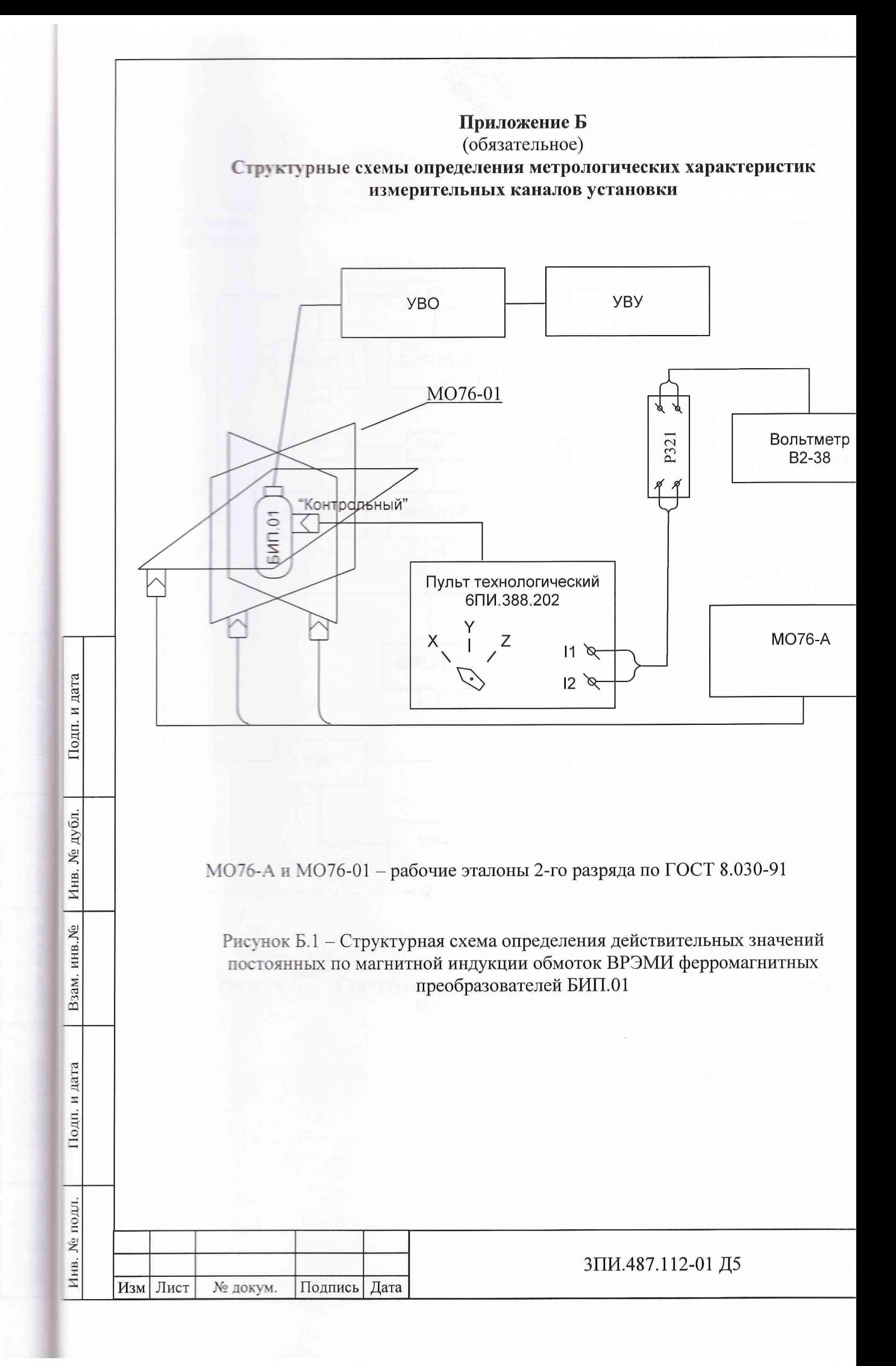

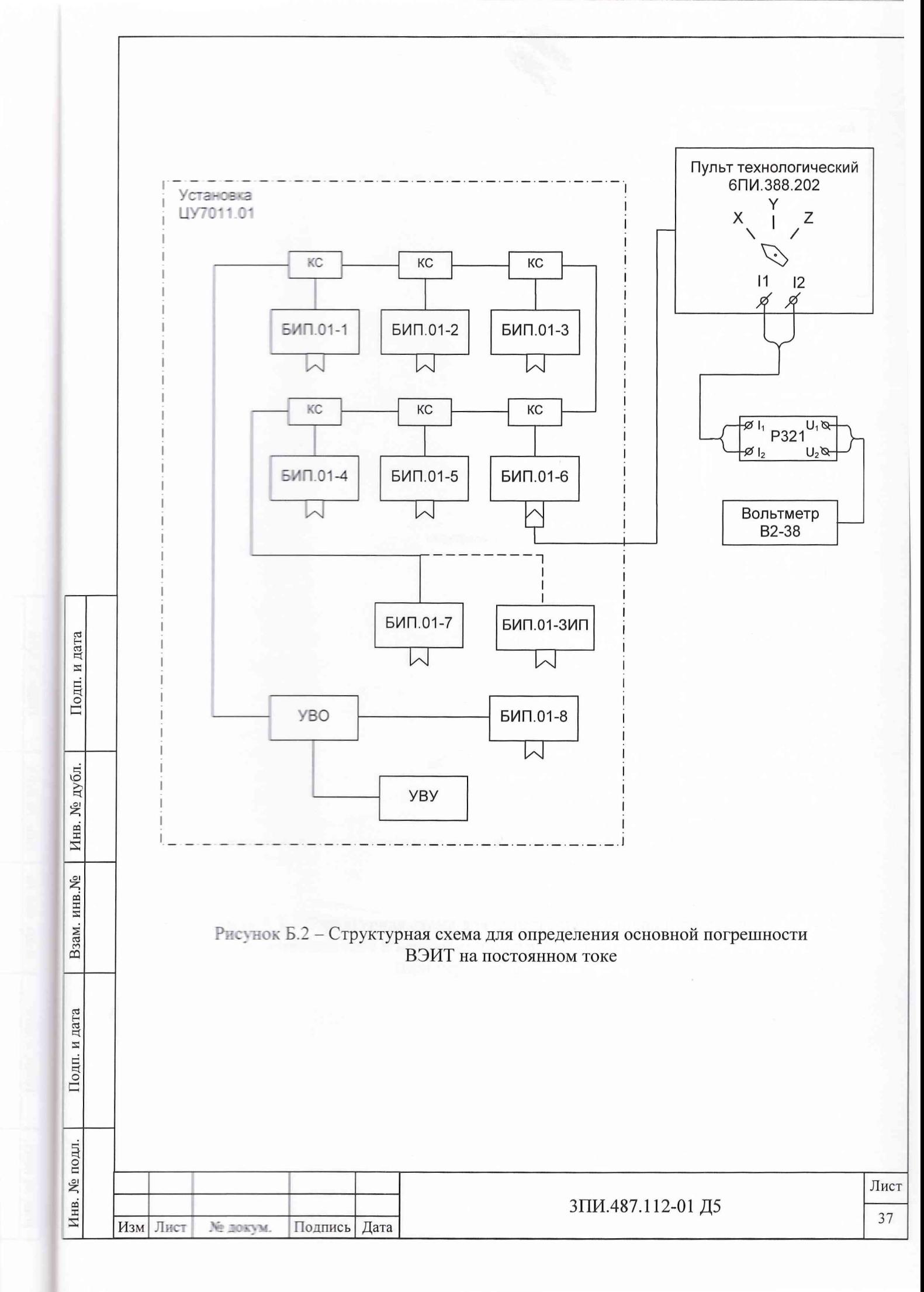

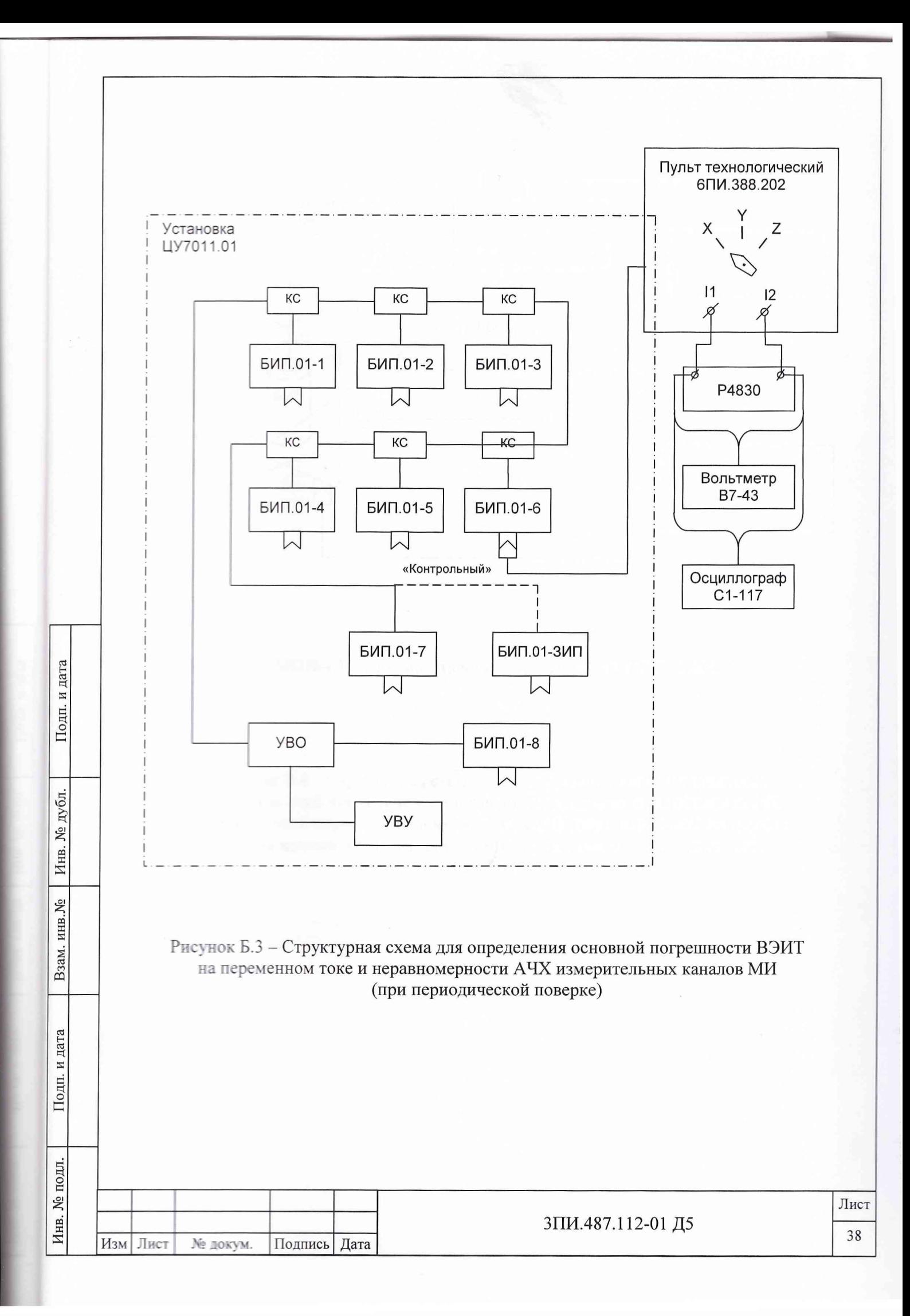

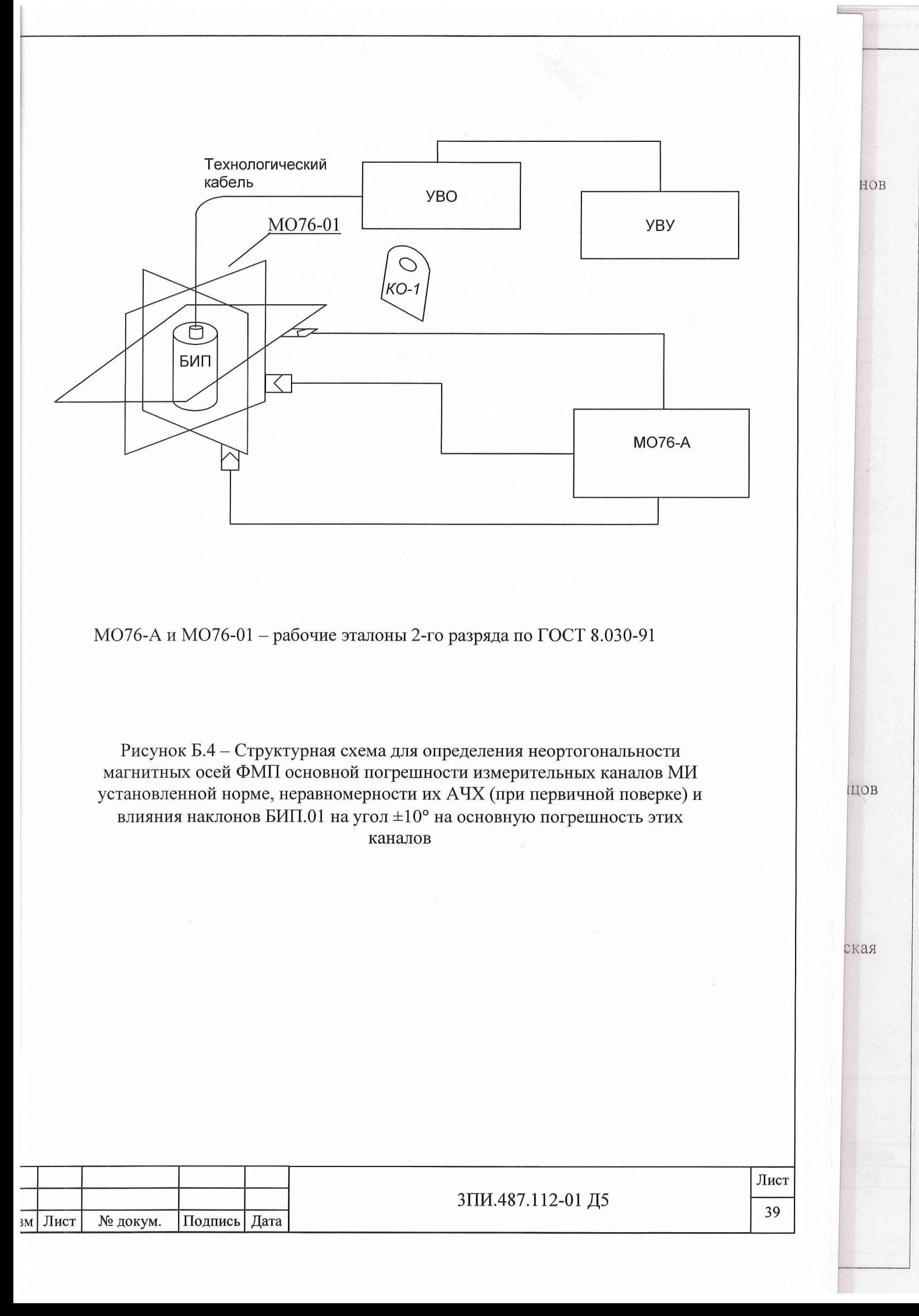

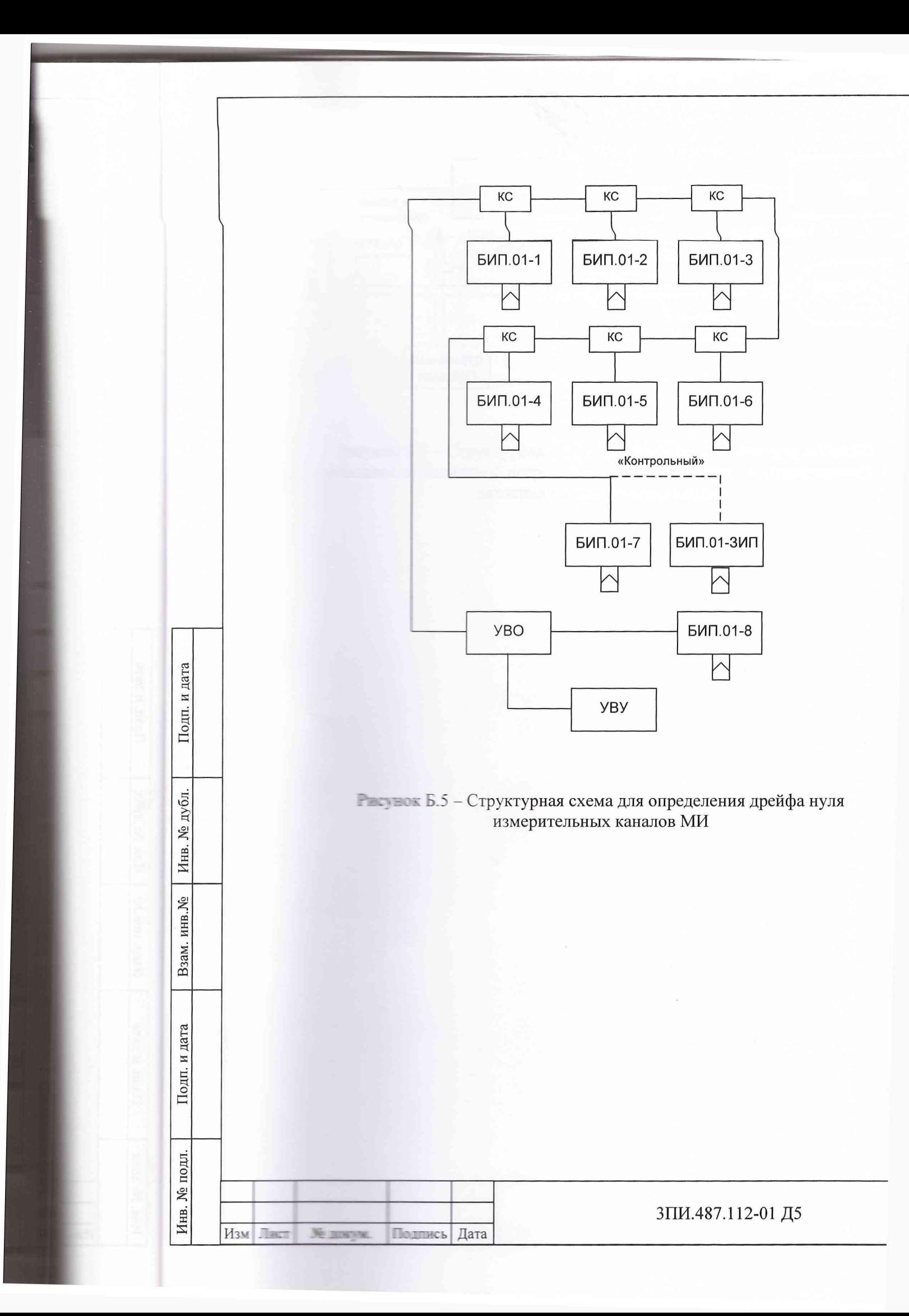

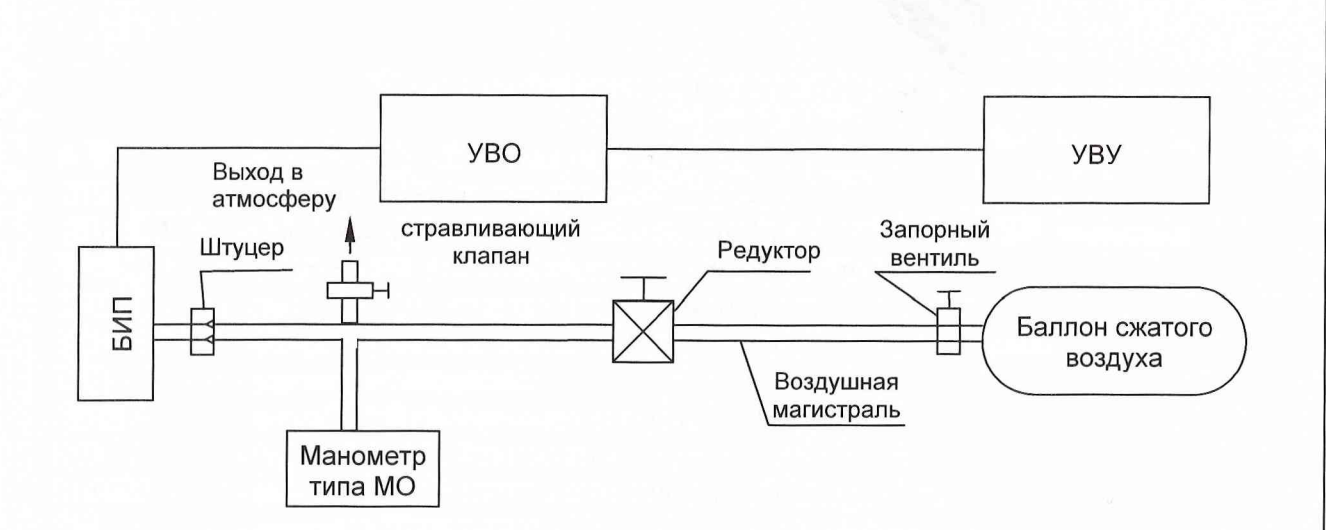

Рисунок Б.6 - Структурная схема определения соответствия значения основной приведенной погрешности каналов измерения относительного давления установленным нормам

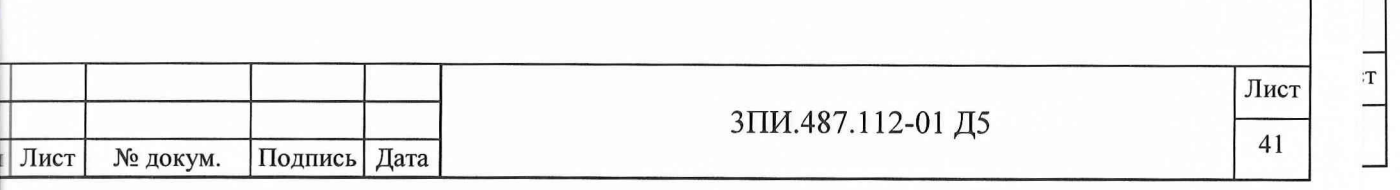

ЩОВ

ская

HOB

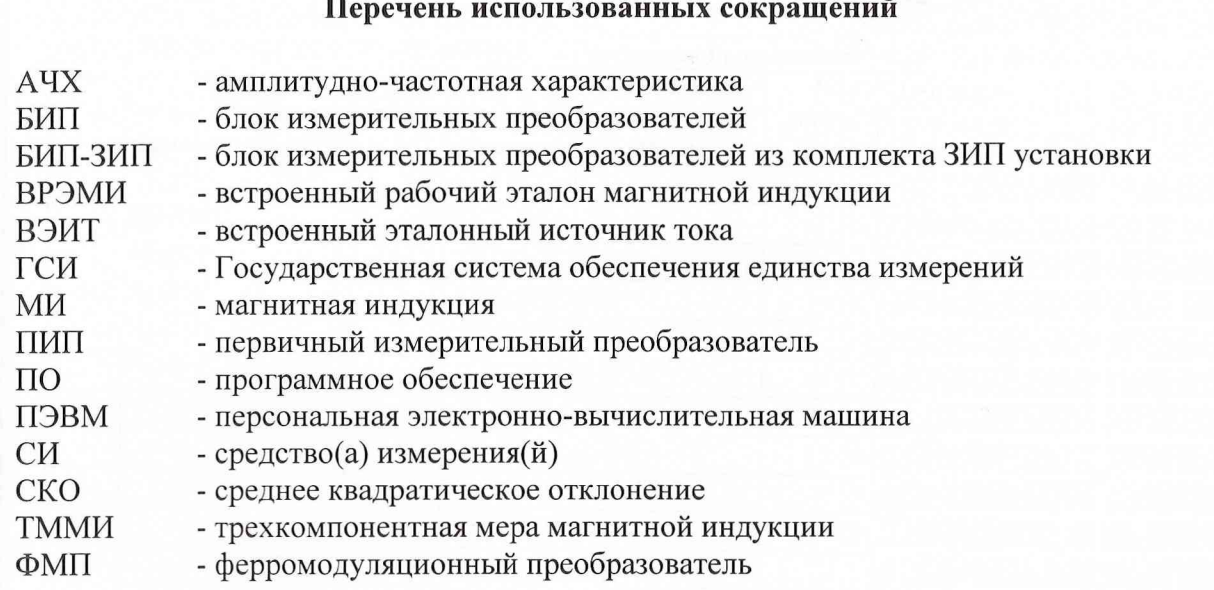

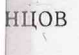

тская

HOB

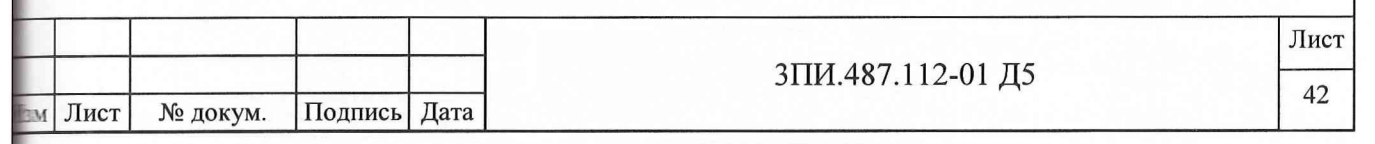

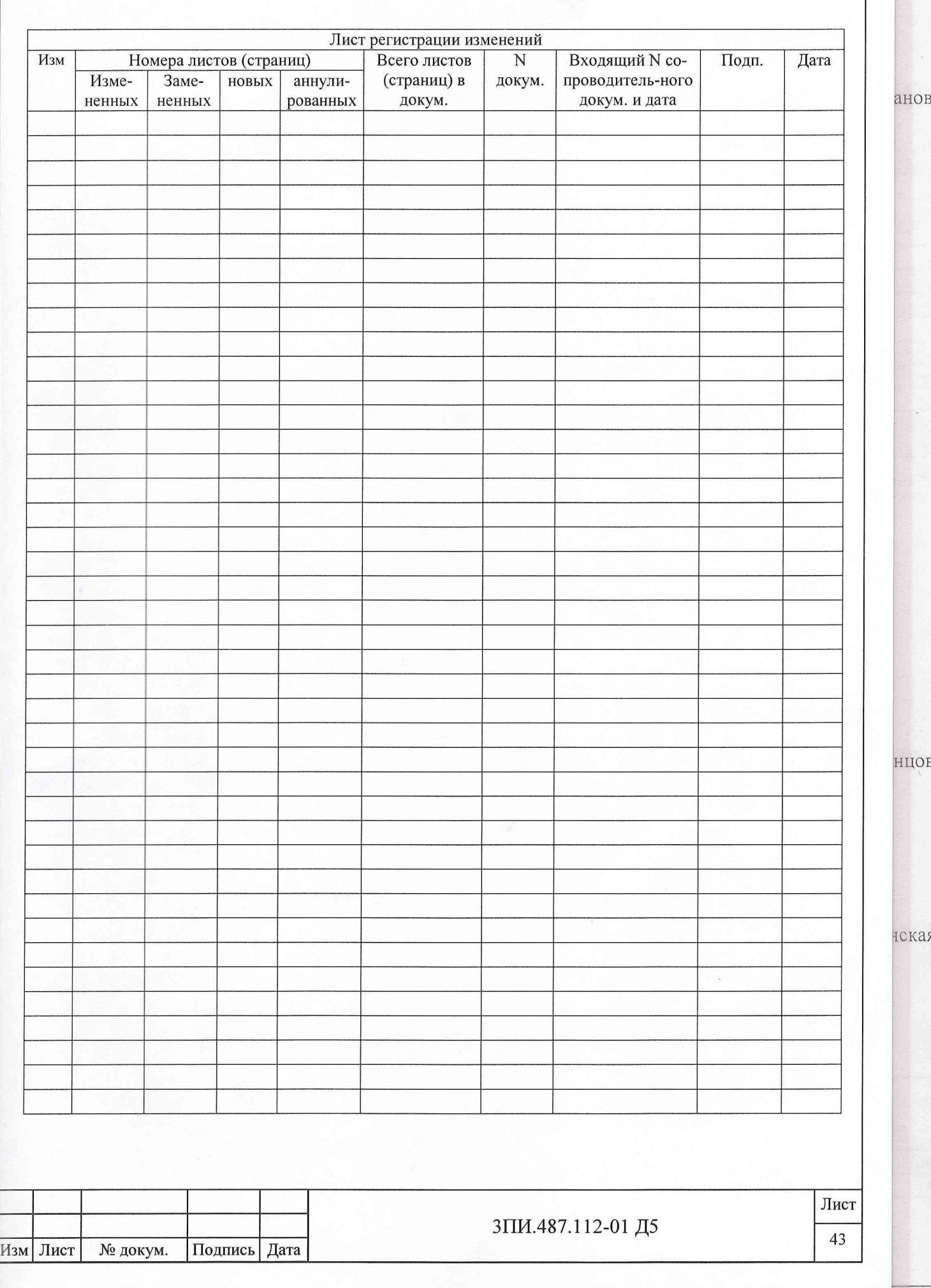

нцов

1ская